## МІНІСТЕРСТВО ОСВІТИ І НАУКИ УКРАЇНИ НАЦІОНАЛЬНИЙ АВІАЦІЙНИЙ УНІВЕРСИТЕТ ФАКУЛЬТЕТ МІЖНАРОДНИХ ВІДНОСИН КАФЕДРА КОМП'ЮТЕРНИХ МУЛЬТИМЕДІЙНИХ ТЕХНОЛОГІЙ

ДОПУСТИТИ ДО ЗАХИСТУ Завідувач випускової кафедри \_\_\_\_\_\_\_\_\_\_\_\_\_\_ О.А. Бобарчук «\_\_\_\_» \_\_\_\_\_\_\_\_\_\_\_\_\_ 2023 р.

# **КВАЛІФІКАЦІЙНА РОБОТА**

# **(ПОЯСНЮВАЛЬНА ЗАПИСКА)**

# ВИПУСКНИКА ОСВІТНЬОГО СТУПЕНЯ БАКАЛАВР

ЗА СПЕЦІАЛЬНІСТЮ 186 «ВИДАВНИЦТВО ТА ПОЛІГРАФІЯ»

**Тема: «Макет інтерактивного журналу «Новини мультимедіа»»**

Виконавець студент групи ВП-316ст Коломієць Ілля Анатолійович (студент, група, прізвище, ім'я, по батькові)

Керівник Професор Мелешко Микола Андрійович (науковий ступінь, вчене звання, прізвище, ім'я, по батькові)

Нормоконтролер: \_\_\_\_\_\_\_\_\_\_\_\_\_\_\_\_ С.М. Гальченко

КИЇВ 2023

 $(ni)$ 

# НАЦІОНАЛЬНИЙ АВІАЦІЙНИЙ УНІВЕРСИТЕТ

Факультет міжнародних відносин

Кафедра комп'ютерних мультимедійних технологій

Спеціальність 186 «Видавництво та поліграфія»

(шифр, найменування)

ЗАТВЕРДЖУЮ Завідувач кафедри О.А. Бобарчук  $\langle \langle \rangle \rangle$  2023 р.

# **ЗАВДАННЯ на виконання кваліфікаційної роботи**

\_\_Коломійця Іллі Анатолійовича \_

(П.І.Б. випускника)

1. Тема роботи «Макет інтерактивного журналу «Новини мультимедіа»» затверджена наказом ректора від «31» березня 2023 р. № 441/ст.

2. Термін виконання роботи: з 22.05.2023 р. по 25.06.2023 р.

3. Вихідні дані до роботи: текстова складова макету журналу, елементи оформлення фірмового стилю інтерактивного журналу

4. Зміст пояснювальної записки: Інтелектуальний аналіз інформаційних джерел, створення інтерактивних мультимедійних ресурсів. Вибір та обгрунтування інструментального забезпечення та засобів проектування. Практична реалізація макету. Рекомендації, що до поширення та використання в навчальному процесі.

5. Перелік обов'язкового ілюстративного матеріалу: презентаційний матеріал, друкований макет журналу «новини мультимедіа», електронний макет журналу «новини мультимедіа», інтерактивний макет журналу «новини мультимедіа».

# 6. Календарний план-графік

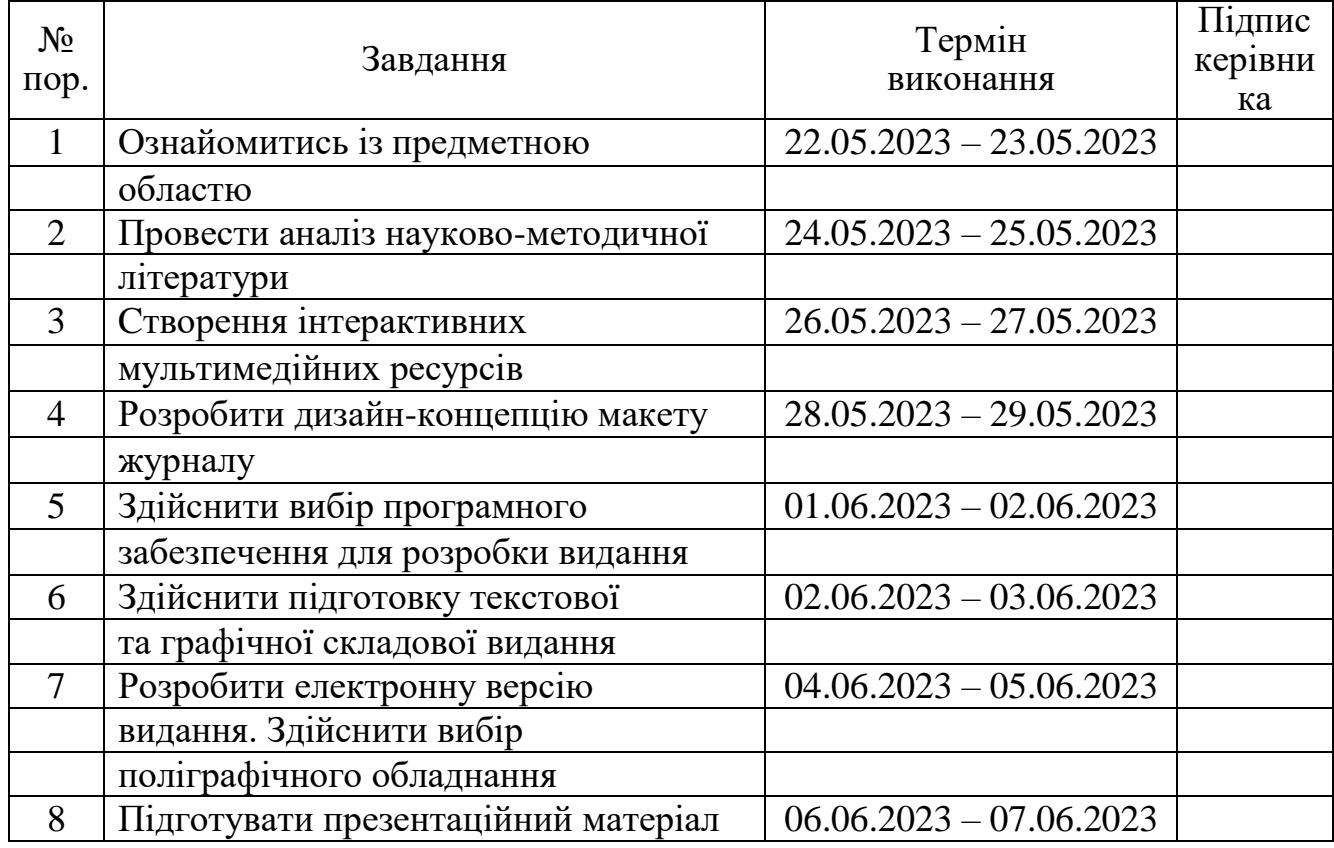

7. Дата видачі завдання: «\_\_\_\_» \_\_\_\_\_\_\_\_\_\_\_\_ 2023 р.

Керівник кваліфікаційної роботи  $\frac{M_{\text{C}}}{\text{(n)}\text{C}}$  Мелешко М. А.

**П**<br>
(підпис керівника)

Завдання прийняв до виконання  $\frac{\text{Konomically I.A.}}{\text{(mique bunyckника)}}$   $\frac{\text{Konomically I.A.}}{\text{(II.I.B.)}}$ 

(підпис випускника)

#### **РЕФЕРАТ**

Пояснювальна записка до кваліфікаційної роботи: «Макет інтерактивного журналу «Новини мультимедіа»» 63 аркушів, 16 рисунків, 1 таблиця, 29 джерел літератури.

 **Об'єкт дослідження –** Періодичні інтерактивні електроні мультимедійні журнальні видання.

 **Предмет дослідження -** Макет інтерактивного журналу «Новини мультимедіа»

**Мета роботи –** розробка друкованої та електронної версії макету інтерактивного журналу «Новини мультимедіа».

**Методи дослідження:** теоретичні (аналіз та систематизація) та практичні (моделювання та макетування).

**Практичне значення кваліфікаційної роботи:** розроблений макет (друкована та електронна версія) журналу «Новини мультимедіа» може бути застосований в навчальному процесі в рамках вивчення дисциплін мультимедійного спрямування.

# **ЗМІСТ**

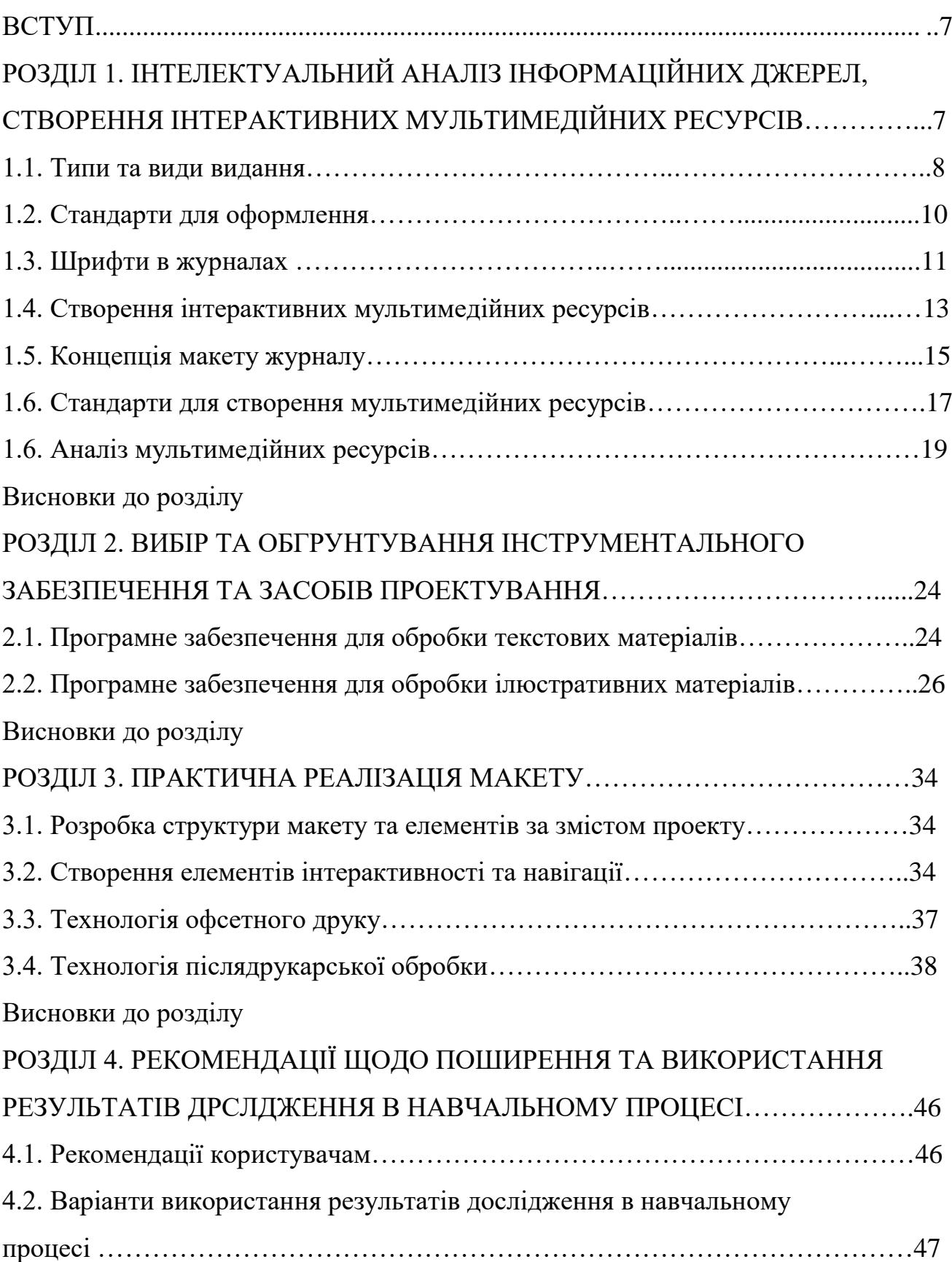

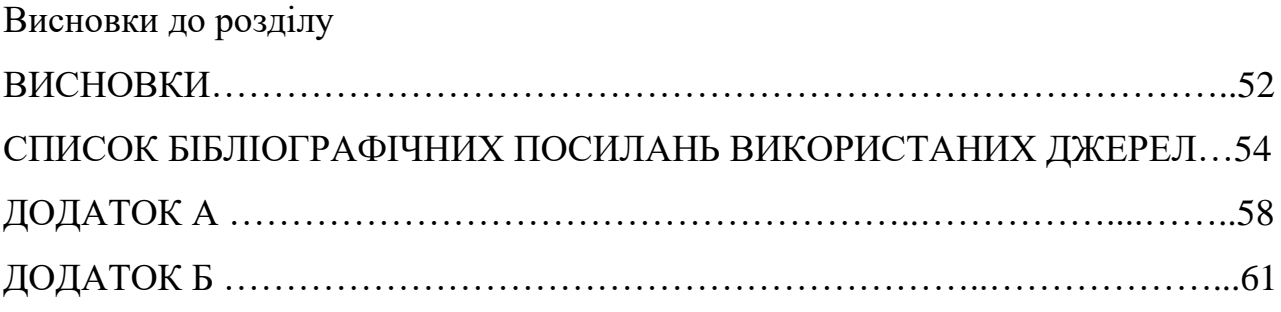

#### **ВСТУП**

**Актуальність теми.** Розробка макету інтерактивного журналу, по темі «новини мультимедіа». В наш час, все дуже швидко розвивається, нові технології оточують нас кожен день, і саме, в цьому журналі зібранні нові актуальні технології, які будуть цікаві різному кругу людей. Як для дітей та підлітків, так і для дорослих.

**Мета і завдання виконання кваліфікаційної роботи.** Створення інтерактивного журналу, де читач зможе взаємодійти з журналом, підбір зображень та технологій які захоплять більше читачів.

**Предмет роботи:** друкований та електронний макет журналу.

**Об'єкт роботи:** Макет інтерактивного журналу «Новини мультимедіа»

**Методи дослідження.** Для досягнення поставленої мети роботи використано теоретичні та практичні методи дослідження. До перших відноситься систематизування та ретельний аналіз інформації з літературних джерел, проєктування етапів розробки. Практичні методи – моделювання для створення концепту та макетавання для створення макета видання.

**Наукова новизна отриманих результатів.** Наукова новизна отриманих результатів полягає у напрацюванні повноцінної теоретичної бази, що стосується теоретичних даних оформлення журналу, систематизації основних визначень та розробки журналів. Усі покращення в першу чергу спрямовані на чітку раціоналізацію етапів, що передують практичній реалізації та пов'язані із розробкою концепції макету.

#### **Практичне значення отриманих результатів.**

Практичним результатом роботи є підготований та розроблений макет (у друкованому та електронному варіанті) журналу. Розроблений макет містить опис усіх необхідних елементів оформлення журналу.

Інтерактивний журнал - це формат журналу, який використовує інтерактивні технології для залучення читачів і створення більш взаємодійного досвіду.

7

#### **РОЗДІЛ 1**

# **ІНТЕЛЕКТУАЛЬНИЙ АНАЛІЗ ІНФОРМАЦІЙНИХ ДЖЕРЕЛ, СТВОРЕННЯ ІНТЕРАКТИВНИХ МУЛЬТИМЕДІЙНИХ РЕСУРСІВ**

#### **1.1. Типи та вид видання**

Журнал - це періодичне видання, яке має регулярну публікацію (зазвичай щомісячну, щотижневу або квартальну) та містить статті, репортажі, новини, огляди, фотографії та іншу інформацію з певної тематики. Журнали можуть бути спеціалізованими і присвячені конкретній галузі знань, інтересам або хобі, наприклад, моді, кулінарії, науці, мистецтву, спорту, подорожам і т.д. Вони є друкованими або електронними виданнями і часто мають ілюстрації або фотографії, щоб візуально підтримати матеріали. Журнали також можуть містити рекламу, що допомагає фінансувати їх виробництво та поширення.

Інтерактивний журнал - це формат журналу, який використовує інтерактивні технології для залучення читачів і створення більш взаємодійного досвіду [1]. формат електронного журналу, який поєднує текстовий зміст з елементами інтерактивності. Він надає можливість читачеві брати участь у взаємодії з контентом, забезпечуючи додаткові можливості в порівнянні з традиційними друкованими журналами.

Інтерактивний журнал може містити такі елементи:

Відео та аудіо: можливість переглядати вбудовані відеоролики або слухати аудіозаписи, що доповнюють текстовий зміст. Анімація та інтерактивні ефекти: використання рухомих елементів, анімації, плавних переходів, що роблять читання більш привабливим та захоплюючим. Гіперпосилання та навігація: можливість переходити на інші сторінки або розділи журналу, а також на зовнішні ресурси, що доповнюють інформацію. Інтерактивність з читачами: можливість коментувати, відгукуватись, ділитися враженнями, взаємодіяти з авторами та іншими читачами через коментарі, форуми або соціальні медіа. Вбудовані форми зворотного зв'язку:

можливість надсилати свої запитання, пропозиції або стати автором, поділитися своїми матеріалами через спеціальні форми на сайті журналу. Інтерактивні журнали часто доступні в онлайн-форматі, на веб-сайтах або через спеціальні мобільні додатки. Вони надають більше можливостей для взаємодії з читачами та покращують досвід споживання контенту, зробивши його більш захопливим та цікавим. Журнали можуть класифікуватися за різними критеріями. Ось кілька основних типів журналів:

Наукові журнали: вони публікують наукові дослідження, статті, огляди та інші наукові матеріали з різних галузей знань. Наукові журнали часто проходять процес рецензування (peer-review), де експерти перевіряють та оцінюють якість і достовірність досліджень. Новинні журнали: журнали спеціалізуються на публікації актуальних новин, звітів та аналітики з різних сфер, включаючи політику, економіку, спорт, культуру та інше. Вони мають на меті інформувати читачів про останні події та тренди. Журнали моди та стилю життя: Ці журнали фокусуються на моді, красі, стилі життя, дизайні та інших схожих темах. Вони містять статті, поради, фотографії модних тенденцій, інтерв'ю з дизайнерами та знаменитостями. Популярно-наукові журнали: журнали поєднують наукові теми з доступними для широкої аудиторії форматами. Вони надають спрощені пояснення складних концепцій, ілюстрації та розповіді про актуальні дослідження, призначені для загального розуміння.

Художні журнали: журнали присвячені мистецтву, літературі, поезії, прозі та іншим творчим виразам. Вони можуть містити вірші, оповідання, інтерв'ю з письменниками та огляди художніх творів. Технічні журнали: Вони спеціалізуються на публікації матеріалів, пов'язаних з наукою, інженерією, технологіями та комп'ютерами. Ці журнали можуть містити наукові статті, новітні технологічні розробки, огляди нових пристроїв та інше. Це лише декілька прикладів типів журналів, існує багато інших спеціалізованих журналів залежно від конкретних галузей знань та інтересів читачів. Журнали здоров'я та фітнесу: журнали зосереджені на здоров'ї, фітнесі, харчуванні, добробуті та медицинських питаннях. Вони можуть містити поради щодо фітнесу, дієти, статті про

9

розповсюджені хвороби та способи їх запобігання. Туристичні журнали: журнали надають інформацію про подорожі, туристичні напрямки, культурні визначні місця, поради щодо мандрівок та розповіді про власні подорожі. Вони можуть містити фотографії, картки та розповіді про пригоди мандрівників. Бізнес-журнали: Ці журнали спеціалізуються на бізнесі, економіці, фінансах, управлінні та підприємництві. Вони надають статті про нові тренди в бізнесі, стратегії управління, фінансовий аналіз та інші корисні матеріали для підприємців та менеджерів. Кулінарні журнали: журнали присвячені готуванню, кулінарним рецептам, кулінарному мистецтву та гастрономії. Вони можуть містити статті про кухні різних країн, рецепти страв, поради щодо готування та огляди ресторанів. Журнали мистецтва: журнали фокусуються на мистецтві, включаючи живопис, скульптуру, фотографію, архітектуру та інші форми творчості. Вони можуть містити статті про відомих художників, виставки, критику мистецтва та інтерв'ю з художниками. Журнали для батьків: журнали зосереджені на питаннях, пов'язаних з вихованням дітей, батьківством, здоров'ям дітей та сімейними питаннями. Вони можуть містити статті про розвиток дитини, поради для батьків, інформацію про освіту та багато іншого. Це лише кілька з багатьох типів журналів, які існують. Журнали можуть бути спрямовані на різні аудиторії та цікавити різні тематики.

#### **1.2. Стандарти для оформлення**

Журнал повинен мати чіткий і привабливий заголовок, який відображає тематику видання. Титульна сторінка: Титульна сторінка має містити назву журналу, номер випуску, дату випуску і, можливо, головну тему чи заголовок головної статті. Також можна додати красиве зображення або ілюстрацію, щоб привернути увагу читачів.

Розміщення статей: Статті повинні бути організовані логічно і зручно для читання. Зазвичай кожна стаття має свою окрему сторінку або сторінки. Рекомендується використовувати заголовки, підзаголовки і абзаци для розділення і структурування тексту.

Шрифти і типографіка: Вибір шрифтів і типографічного оформлення має відповідати стильному оформленню журналу і забезпечувати читабельність тексту. Рекомендується використовувати декілька типів шрифтів для заголовків, підзаголовків і тексту. Графічний дизайн і ілюстрації: графічні елементи, такі як фотографії, ілюстрації, діаграми або графіки, доповнюють текст і роблять журнал більш привабливим і доступним для читання. Дизайн повинен бути згуртованим і відповідати загальному стилю

#### **Основні елементи журналу:**

Титульна сторінка: Вона містить назву журналу, номер випуску, дату випуску, заголовок головної статті або тематику номера. Також можуть бути вказані редакційна колегія, контактна інформація та логотип журналу.

Зміст: Список статей, розділів та інших матеріалів, що містяться в журналі, з відповідними номерами сторінок. Зміст допомагає читачам швидко зорієнтуватися і знайти необхідні матеріали.

Статті: Основна частина журналу, яка містить статті, дослідження, репортажі, інтерв'ю, огляди тощо. Кожна стаття зазвичай має свій заголовок, автора (або авторів), текст і, можливо, фотографії або ілюстрації.

Рубрики і розділи: Журнал може мати різні рубрики або розділи, які групують матеріали за певними тематиками або жанрами. Наприклад, можуть бути розділи про моду, кулінарію, спорт, мистецтво, технології тощо.

Фотографії і ілюстрації: Вживання візуальних елементів, таких як фотографії, ілюстрації, графіки або діаграми, допомагає зрозуміти матеріал і зробити журнал більш привабливим для читачів [2] .

#### **1.3. Шрифти в журналах**

У журналах використовуються різні шрифти для створення візуального стилю та передачі певного настрою. Вибір шрифтів залежить від тематики, цілей та дизайну журналу. Ось декілька популярних типів шрифтів, які часто використовуються у журналах:

Серіфні шрифти: шрифти мають додаткові декоративні елементи, які називаються серифами. Вони надають тексту класичного та елегантного вигляду. Серійні шрифти, такі як Times New Roman, Georgia або Baskerville, часто використовуються в серйозних наукових або літературних журналах. Безсерифні шрифти: Ці шрифти не мають серифів і виглядають більш сучасно та чисто. Вони популярні в дизайні журналів з фокусом на моду, дизайні та сучасній культурі. Деякі популярні безсерифні шрифти включають Helvetica, Arial, Futura та Gotham.

Декоративні шрифти: шрифти мають унікальний та незвичайний вигляд, зазвичай використовуються для створення заголовків, акцентів або творчих елементів у журналах. Вони можуть бути виразними, художніми або ретро стилю. Приклади декоративних шрифтів включають Lobster, Pacifico, Brush Script і майже безліч інших.

Варіації шрифтів: У журналах часто використовуються комбінації різних шрифтів для створення більш цікавого та розмаїтого дизайну. Наприклад, використовуються різні шрифти для заголовків, підрозділів, тексту та цитат. Таке поєднання допомагає встановити ієрархію та підкреслити важливі елементи. Важливо пам'ятати, що вибір шрифтів повинен бути узгодженим з загальним стилем та цілями журналу. Дизайнери враховують тему, аудиторію, настрій та контекст для досягнення бажаного ефекту у візуальному представленні журналу.

Крім вибору конкретних шрифтів, важливо враховувати такі аспекти, як розмір шрифту, міжсимвольний та міжлінійний інтервали, вирівнювання тексту та використання жирних, курсивних або інших стилів для наголошення. Деякі додаткові поради щодо використання шрифтів у журналах:

Єдність: Важливо забезпечити консистентність використання шрифтів у всьому журналі. Виберіть кілька шрифтів для заголовків, підрозділів та основного тексту і використовуйте їх систематично [7].

Концепція та атмосфера: вибір шрифтів повинен відповідати концепції та атмосфері журналу. Наприклад, для сучасного журналу можуть підходити стильні та сучасні шрифти, тоді як для класичного літературного журналу можуть бути використані серіфні шрифти. Читабельність: пам'ятаємо про читабельність тексту. Вибираємо шрифти, які легко читати в друкованій або електронній формі. Розмір шрифту та інтервали мають бути достатніми для комфортного читання. Контраст: Створюємо контраст між заголовками та основним текстом, використовуючи різні шрифти, розміри або стилі. Це допоможе виділити важливі елементи та забезпечити хорошу структуру. Експериментуємо: журнали - це місце для творчості та експериментів.

#### **1.4. Створення інтерактивних мультимедійних ресурсів**

Створення інтерактивних мультимедійних ресурсів включає в себе використання різноманітних інструментів та технологій для створення взаємодії між користувачем і контентом. Ось кілька кроків, які можуть бути корисними при створенні інтерактивних мультимедійних ресурсів:

Визначення цілей: спочатку визначаємо, які цілі ви прагнете досягти з вашим інтерактивним ресурсом. Чи має він навчальну, розважальну, інформаційну або комунікативну мету? Це допоможе нам зорієнтуватися при виборі відповідних інструментів та функцій.

Вибір платформи: визначаємо, на якій платформі буде розміщено ваш інтерактивний ресурс. Це може бути веб-сайт, мобільний додаток, електронна книга або інше мультимедійне середовище.

Вибір інструментів:

Залежно від потреб, виберіть інструменти, які допоможуть створити інтерактивний контент. Наприклад, можете використовувати спеціалізовані програми для створення відео, аудіо, анімації або інтерактивних елементів.

Створення контенту: Розробка контенту для інтерактивного ресурсу. Це може бути текст, графіка, відео, аудіо, анімація, інтерактивні елементи тощо. Важливо планувати та структурувати ваш контент таким чином, щоб він логічно передавав інформацію та стимулював взаємодію користувача.

Розробка інтерактивності: використання інструменти та технології для створення взаємодії з користувачем. Це можуть бути кнопки, посилання, меню, форми введення, слайдери, анімація, відео-програвачі та інші елементи, які дозволяють користувачеві взаємодіяти з контентом.

Тестування та вдосконалення: Перевірка роботи інтерактивного ресурсу, спробуйте його на різних пристроях та з різними браузерами. Зберіть реакцію від користувачів та вдоскональте свій ресурс з урахуванням цих відгуків.

Розповсюдження: Після завершення розробки ресурсу розглядайте способи розповсюдження. Це може бути публікація на веб-сайті, розміщення в магазинах додатків, розповсюдження через електронні канали тощо.

Пам'ятаємо, що створення інтерактивних мультимедійних ресурсів - це творчий процес, де ви можете експериментувати з різними ідеями та технологіями, щоб створити захопливий та цікавий досвід для користувачів.

Взаємодія: врахуємо, яким чином користувачі будуть взаємодіяти з вашим ресурсом. Чи будуть вони вводити дані, вибирати опції, переглядати контент, розв'язувати завдання або комунікувати з іншими користувачами? При проектуванні враховуйте зручність взаємодії та користувацький досвід [14].

Використання мультимедіа: Включіть різноманітні мультимедійні елементи, такі як відео, аудіо, зображення, анімацію, графіку тощо, щоб зробити ваш ресурс більш цікавим та змістовним. Впевніться, що використання мультимедіа відповідає вашим цілям та забезпечує належну якість контенту.

Адаптивний дизайн: переконаємося, що ваш інтерактивний ресурс має адаптивний дизайн, що дозволяє йому працювати на різних пристроях та розмірах екранів. Це забезпечить оптимальний вигляд та функціональність для користувачів, незалежно від пристрою, який вони використовують.

Тестування взаємодії: Проведіть тестування взаємодії з реальними користувачами, щоб отримати їхній фідбек та виявити можливі проблеми або недоліки. Це допоможе вам вдосконалити інтерфейс та забезпечити кращий користувацький досвід.

Постійне оновлення: Заплануйте постійне оновлення вашого інтерактивного ресурсу, щоб забезпечити свіжий та актуальний контент. Реагуйте на фідбек користувачів, враховуйте нові тенденції та змінюйте контент за необхідністю.

Захист прав користувачів: При розробці інтерактивних ресурсів дотримуйтесь правил та норм щодо захисту приватності та безпеки користувачів. Забезпечте належну обробку та збереження особистих даних, а також забезпечте безпеку передачі інформації.

Аналіз та відстеження: Використовуйте інструменти аналітики для відстеження показників ефективності вашого інтерактивного ресурсу. Аналізуйте дані про взаємодію користувачів, тренди та залученість, щоб вдосконалювати ваш ресурс та адаптувати його до потреб вашої аудиторії.

#### **1.5. Концепція макету журналу**

Концепція макету журналу - це загальна ідея та візуальна концепція, що лежить в основі дизайну журналу. Вона визначає основні естетичні принципи, стиль, композицію та організацію контенту, які використовуються для створення впізнаваного та привабливого журнального видання. Основні етапи створення концепції макету журналу включають:

Дослідження та аналіз: перед тим, як приступити до розробки концепції макету, важливо вивчити цільову аудиторію журналу, його тематику та конкурентне оточення. Аналізуйте успішні журнали у відповідній галузі, розглядайте їх дизайн, стиль, розміщення контенту та типографіку.

Визначення концепції: на основі отриманих знань та інформації розробіть основну концепцію макету журналу. Вона може включати в себе вибір кольорової палітри, типографічних рішень, композиційних принципів, орієнтацію сторінок та загальний стиль, який відображатиме особливості журналу і привертатиме увагу читачів.

Створення скетчів: перед переходом до електронного дизайну складіть скетчі макету на папері або в графічному редакторі. Це допоможе вам визначити розміщення блоків контенту, типографічний характер і загальну структуру журналу.

Розробка електронного макету: за допомогою графічних редакторів, таких як Adobe InDesign або других програм дизайну, створення електронного макету журналу. Розташування сторінки, блоки контенту, зображення, заголовки, підписи та інші елементи відповідно до концепції, яку ви розробили.

Вибір типографії: один з важливих елементів макету журналу - це правильний вибір шрифтів. Розгляньте різні шрифтові варіанти, включаючи заголовки, підзаголовки, текстовий контент та інші елементи. Виберіть шрифти, які відповідають загальній стилістиці журналу та доповнюють його концепцію.

Тестування та коригування: Проведіть тестування вашого макету, розгляньте його на різних пристроях та зверніть увагу на деталі, такі як читабельність, взаємодія між елементами, забезпечення достатнього простору тощо. Здійснюйте коригування та виправлення, якщо необхідно.

Розробка внутрішніх сторінок: після розробки загального макету перейдіть до розробки внутрішніх сторінок, де розташовуватимуться конкретні статті, фотографії та інший контент. Дотримуйтесь загального стилю та композиційних принципів, використовуйте відповідні типографічні рішення для забезпечення єдності та зручності читання [16].

Завершення та експорт: після завершення макету додаємо необхідні завершальні елементи, такі як номери сторінок, заголовок, зміст та інші деталі. Зберігаємо макет у потрібному форматі для друкованого видання або електронної публікації.

Розміщення контенту: петельно розгляньте розміщення різних елементів контенту, таких як статті, фотографії, заголовки, підзаголовки, цитати та інші. Врахуйте логіку та послідовність розташування, щоб забезпечити зручність читання та логічну структуру журналу.

Використання графічних елементів: Додайте графічні елементи, які підкреслюють концепцію вашого журналу. Це можуть бути лінії, форми, рамки, фонові ефекти, векторні малюнки тощо. Використання графічних елементів допоможе створити цікаві та естетично привабливі сторінки.

Колорова палітра: Виберіть палітру кольорів, яка відповідає концепції вашого журналу. Розгляньте відповідність кольорів змісту статей, заголовків, фотографій та інших елементів. Кольори можуть створювати настрій, підкреслювати важливість контенту та забезпечувати єдність дизайну.

Типографічний стиль: Вибір шрифтової сімї, яка відповідає характеру вашого журналу. Використовуйте різні типи шрифтів для заголовків, підзаголовків та основного тексту, щоб створити контраст та ієрархію. Ретельний розгляд розміри шрифтів, міжсимвольний та міжсловний інтервали для забезпечення читабельності.

Баланс та пропорції: Розглядаємо баланс та пропорції елементів на сторінці. Врахуйте розміщення, розмір та відстані між елементами, щоб забезпечити гармонійний та збалансований вигляд сторінки. Уникайте перевантаження сторінок занадто багатьма елементами або незручним розміщенням.

Унікальність та брендування: Розглядаємо можливості додати унікальні елементи, які підкреслять брендування вашого журналу. Це можуть бути логотип, стилізовані елементи, кольорові акценти або візуальні ефекти, які відрізняють ваш журнал від інших.

Мобільна адаптація: Розглядаємо можливість адаптувати макет журналу для мобільних пристроїв. З урахуванням зростаючої популярності мобільного читання, важливо забезпечити зручну та приємну взаємодію з журналом на різних розмірах екранів.

#### **1.6. Стандарти для створення мультимедійних ресурсів**

При створенні мультимедійних ресурсів важливо дотримуватись певних стандартів, щоб забезпечити високу якість, сумісність та доступність для різних користувачів. Ось кілька стандартів і рекомендацій:

Формати файлів: Вибираємо популярні та підтримувані формати файлів для мультимедійного контенту, такі як JPEG для зображень, MP4 для відео, MP3 для аудіо тощо. Це дозволить забезпечити сумісність з різними пристроями та платформами.

Компресія файлів: Застосовування оптимальго компресію файлів, щоб забезпечити збереження якості при мінімальному розмірі файлу. Це дозволить зменшити завантаження сторінок та покращити швидкість завантаження для користувачів.

Розміри та роздільна здатність: врахування рекомендації щодо оптимальних розмірів та роздільної здатності для різних типів мультимедійного контенту. Наприклад, зображення можуть мати роздільну здатність, що підходить для відображення на екранах різних розмірів, а відео - оптимальну роздільну здатність для плавного відтворення.

Безпека та авторські права: використання лише легальний та ліцензований мультимедійний контент, щоб уникнути проблем з авторськими правами. Дотримуйтеся законодавства та відповідних рекомендацій щодо захисту особистих даних користувачів.

Доступність: забезпечення доступність вашого мультимедійного контенту для людей з різними особливими потребами. Застосовуйте відповідні практики, такі як надання альтернативного тексту для зображень, підписів для відео або аудіофайлів, які допоможуть користувачам з обмеженими можливостями отримати доступ до контенту [18] .

Сумісність з різними платформами: Враховуйте різні платформи та пристрої, на яких ваші мультимедійні ресурси будуть переглядатися. Переконайтеся, що вони сумісні з різними веб-браузерами, операційними системами та пристроями, такими як комп'ютери, смартфони, планшети тощо.

Навігація та взаємодія: Забезпечуйте зручну навігацію та взаємодію з мультимедійним контентом. Використовуйте зрозумілі та інтуїтивні елементи керування, такі як кнопки, покажчики, панелі управління, щоб дозволити користувачам легко переміщатися по контенту та виконувати відповідні дії.

Час завантаження: Звертаємо увагу на швидкість завантаження мультимедійних ресурсів. Оптимізуйте їх розмір та формат, щоб забезпечити

18

швидке завантаження сторінок. Використання стиснених зображень, відео чи аудіо файлів допоможе зменшити час завантаження та поліпшити користувацький досвід.

Мобільна адаптація: врахування мобільну адаптацію мультимедійних ресурсів. Забезпечте їх правильне відображення та функціональність на різних мобільних пристроях. Пам'ятайте про розмір екранів, тач-інтерфейс та можливості мобільних платформ для оптимального взаємодії з мультимедіа.

Адаптивний дизайн: розглянемо використання адаптивного дизайну для мультимедійних ресурсів. Це дозволить їм адаптуватись до різних розмірів екранів та пристроїв, забезпечуючи оптимальне візуальне представлення та функціональність.

Тестування та оптимізація: перед публікацією мультимедійних ресурсів проведіть їх тестування на різних пристроях та веб-браузерах. Виявлені проблеми з завантаженням, відображенням чи взаємодією виправте перед публікацією. Також зверніть увагу на оптимізацію для пошукових систем, включаючи правильне індексування мультимедійного контенту.

Аналітика та відстеження: використання інструменти аналітики, такі як Google Analytics, для відстеження ефективності мультимедійних ресурсів. Аналізуйте дані про взаємодію користувачів, час перебування, конверсії та інші метрики, щоб зрозуміти, які елементи працюють найкраще та як можна поліпшити взаємодію з контентом [11].

#### **1.7. Аналіз мультимедійних ресурсів**

Аналіз мультимедійних ресурсів може включати різні аспекти та метрики, що допоможуть оцінити їх ефективність та вплив на аудиторію. Ось кілька ключових елементів, які можна включити до аналізу:

Кількість переглядів/прослуховувань: пимірювання, скільки разів мультимедійний ресурс був переглянутий або прослухований. Це дасть загальне уявлення про популярність та залученість аудиторії.

Тривалість перегляду/прослуховування: Аналіз, як довго користувачі залишаються на сторінці з мультимедійним ресурсом. Це може вказувати на рівень зацікавленості та вплив контенту.

Відсоток перегляду/прослуховування: пивчення, яку частку ресурсу переглядають або прослуховують користувачі. Це допоможе з'ясувати, наскільки успішно відео, аудіо чи слайд-шоу затримують увагу аудиторії.

Взаємодія користувачів: аналізування, як користувачі взаємодіють з мультимедійним контентом. Це може включати кліки на кнопки, посилання або елементи управління, коментарі, оцінки та інші взаємодійні дії.

Поведінка користувачів: вивчення, які наступні кроки роблять користувачі після перегляду мультимедійного контенту. Це може включати перехід на інші сторінки, покупки товарів або послуг, заповнення форм тощо.

Соціальна взаємодія: оцінювання кількість поділів, коментарів, лайків або ретвітів вашого мультимедійного контенту в соціальних мережах. Це вказує на його вірусність та популярність.

Конверсії та продажі: Якщо мультимедійний ресурс прямо спрямований на продаж товарів або послуг, аналізуйте кількість конверсій та суму продажів, що здійснені через цей контент.

Фідбек користувачів: врахування коментарі, відгуки та пропозиції користувачів щодо мультимедійного контенту. Це надасть вам уявлення про задоволення аудиторії та можливості покращення.

Аналіз мультимедійних ресурсів важливий для визначення їх ефективності та підвищення залученості аудиторії. Застосовуючи вищезгадані метрики та інструменти аналітики, ви зможете отримати цінні відомості та прийняти наступні кроки для покращення вашого мультимедійного контенту.

20

Можемо отримати цінну інформацію про реакцію аудиторії на ваш контент. На основі результатів аналізу, ви можемо вносити зміни та удосконалювати ваші мультимедійні ресурси для досягнення кращих результатів.

Наприклад, якщо помічаємо, що кількість переглядів вашого відео зростає, але тривалість перегляду низька, це може свідчити про те, що ваш контент не цікавий аудиторії або має проблеми зі збереженням їх уваги. В такому випадку, ви можете розглянути можливість скоротити тривалість відео або покращити його зміст, щоб залучити більше глядачів.

За допомогою взаємодії користувачів, можемо встановити, наскільки ефективно ваші мультимедійні ресурси стимулюють дії аудиторії. Якщо ви помічаєте, що багато користувачів взаємодіють з кнопками "Купити" або заповнюють форми, це може свідчити про успішну конверсію та вплив контенту на продажі.

Крім того, збір соціальної взаємодії допомагає вам зрозуміти, наскільки вірусним стає ваш контент і як добре він поширюється в соціальних мережах. Якщо ваші мультимедійні ресурси отримують багато коментарів, лайків та поділів, це означає, що вони сприймаються аудиторією як цікаві та цінні.

Не менш важливим є збір фідбеку від користувачів, який допомагає вам зрозуміти їхні потреби та побажання. Коментарі, відгуки та пропозиції користувачів [26].

#### **Висновки до розділу 1**

Були роглянуті різні виду журналу, вони можуть бути як друковані так і електроні.

Інтерактивний журнал використовує інтерактивні технології для залучення читачів і створення більш взаємодійного досвіду. Друкований журнал - для фізичної взаємодії з читачем. Перша головна складова частина журналу – це його дизайн, та вибір стилю оформелння, в залежності від типу видання використовується різний дизайн, різна палітра кольорів, шрифти та оформлення самого журналу. Також є важлими яким саме буде цей журнал, електроний чи друкований, в залежності від цього обирається різне програмне забезпечення та стандарти. Важливою складовою журналу є те, для якої категорії населення він розробляєтся, та на основі цього вже йде збір інформаціїї та її реалізація в журналі. Після того, як ресурс створений потрібно його протстувати, щоб можливо виправити помилки, якщо вони будуть.

#### **РОЗДІЛ 2**

# **ВИБІР ТА ОБГРУНТУВАННЯ ІНСТРУМЕНТАЛЬНОГО ЗАБЕЗПЕЧЕННЯ ТА ЗАСОБІВ ПРОЕКТУВАННЯ**

#### **2.1. Програмне забезпечення для обробки текстових матеріалів**

*Microsoft Word* - це програма для обробки тексту, розроблена компанією Microsoft. Вона є частиною пакету офісних програм Microsoft Office і широко використовується як стандартний текстовий редактор для створення і редагування документів.

*Microsoft Word* надає багато функцій і можливостей для створення і форматування тексту, включаючи:

Введення та редагування тексту: Ви можете набирати текст, вставляти його з інших джерел, копіювати та вирізати фрагменти тексту, а також редагувати їх.

Форматування: Ви можете змінювати шрифт, розмір шрифту, колір тексту, вирівнювання, відступи, міжрядковий інтервал і інші параметри форматування для надання тексту бажаного вигляду.

Вставка об'єктів: Ви можете вставляти зображення, таблиці, графіки, форми, діаграми, гіперпосилання, заголовки, водяні знаки, номери сторінок і багато іншого.

Редагування документа: Ви можете використовувати функції копіювання, вирізання, вставки, переміщення, видалення і заміни для редагування документа.

Стилі і форматування: Ви можете використовувати стилі для одночасного змінення форматування тексту в документі, а також застосовувати заголовки, підзаголовки, списки, абзаци та інші структурні елементи.

Перегляд і друк: Ви можете переглядати документ у режимі звичайного тексту, або використовувати режими перегляду друкованого вигляду, зчитування або веб-макету. Ви також можете налаштовувати параметри друку, такі як розмір сторінки, орієнтацію, колірні налаштування і інші опції друку [12] .

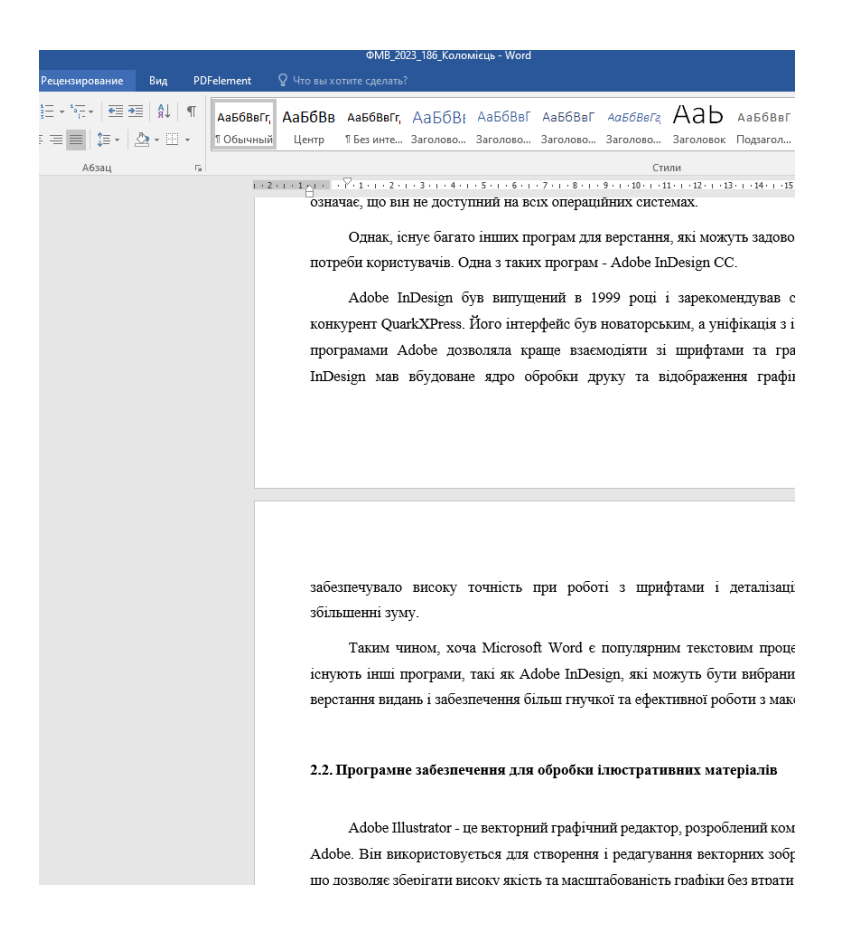

Рис. 2.1 Програма *Microsoft Word*

*Microsoft Word* є текстовим процесором, розробленим компанією Microsoft. Його критикують за деякі недоліки, включаючи низький рівень безпеки, закритий джерельний код і закритий формат файлів (формат *DOCX* з'явився тільки у версії 2007). Також, *Microsoft Word* не має повноцінної крос-платформовості, що означає, що він не доступний на всіх операційних системах.

Однак, існує багато інших програм для верстання, які можуть задовольнити потреби користувачів. Одна з таких програм - *Adobe InDesign CC.* 

Adobe *InDesign* був випущений в 1999 році і зарекомендував себе як конкурент *QuarkXPress.* Його інтерфейс був новаторським, а уніфікація з іншими програмами *Adobe* дозволяла краще взаємодіяти зі шрифтами та графікою. InDesign мав вбудоване ядро обробки друку та відображення графіки, що забезпечувало високу точність при роботі з шрифтами і деталізацію при збільшенні зуму [2].

Таким чином, хоча *Microsoft Word* є популярним текстовим процесором, існують інші програми, такі як *Adobe InDesign*, які можуть бути вибраними для верстання видань і забезпечення більш гнучкої та ефективної роботи з макетами.

#### **2.2. Програмне забезпечення для обробки ілюстративних матеріалів**

#### **Графічний редактор** *Adobe Photoshop*

*Adobe Photoshop* є одним з найпопулярніших графічних редакторів, використовуваних для обробки зображень, створення графічних дизайнів, ретуші фотографій, малювання, створення веб-елементів та багато іншого. Його великий набір функцій, інструментів та можливостей дозволяє як професіоналам, так і любителям створювати вражаючі візуальні роботи.

## Переваги *Photoshop*:

Розширені можливості: Photoshop пропонує широкий спектр функцій, включаючи колірну корекцію, редагування зображень, масковий режим, режими змішування, фільтри, текстури і багато іншого. Це дозволяє детально редагувати зображення та створювати складні графічні композиції.

Професійна якість: *Photoshop* забезпечує високу якість редагування зображень, зберігаючи деталі та роздільну здатність. Він широко використовується професіоналами в галузях фотографії, дизайну, реклами та маркетингу.

Гнучкість: *Photoshop* дозволяє працювати з різними форматами файлів, такими як *JPEG, PNG, TIFF, PSD* (власний формат Photoshop), *RAW* та багатьма іншими. Він також підтримує роботу з різними кольоровими просторами, роздільними здатностями та режимами кольорового відображення.

Інтеграція з іншими програмами *Adobe: Photoshop* має інтеграцію з іншими популярними програмами Adobe, такими як *Adobe Illustrator, Adobe InDesign, Adobe Lightroom* та іншими. Це дозволяє зручно працювати з різними графічними проектами та легко обмінюватись ресурсами між програмами [4].

Недоліки Photoshop:

Висока складність для початківців: Photoshop має велику кількість функцій та можливостей, що може зробити його складним для новачків. Необхідно витратити час і зусилля на вивчення всіх функцій та навичок редагування.

Вартість: Adobe Photoshop є комерційним програмним забезпеченням, яке вимагає місячної або річної підписки. Це може бути значним фінансовим бар'єром для деяких користувачів, особливо для студентів або невеликих бізнесів.

Високі системні вимоги: Для ефективної роботи з Photoshop потрібен потужний комп'ютер з великою кількістю оперативної пам'яті та достатньою кількістю вільного місця на жорсткому диску. Нестача ресурсів може призвести до падінь продуктивності або обмеження функціоналу.

Обмежені можливості роботи з векторною графікою: Photoshop не є спеціалізованим векторним редактором, і робота з векторними графічними елементами може бути менш зручною порівняно з Adobe Illustrator. Для складних векторних проектів може бути більш зручно використовувати Illustrator [5] .

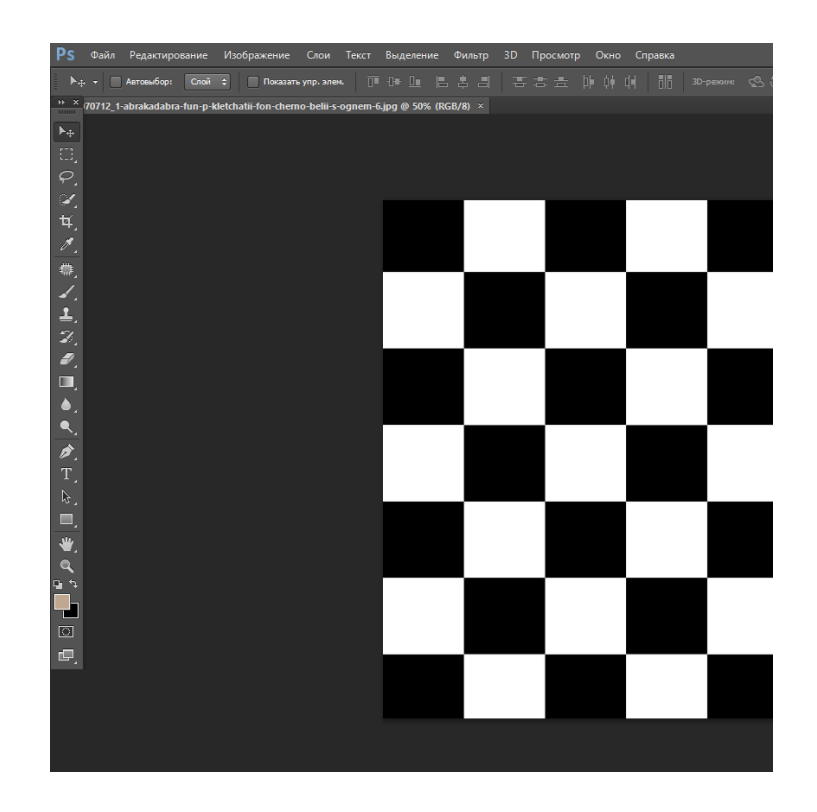

Рис. 2.2. *Adobe Photoshop*

#### **Програма для верстки видань Adobe InDesign**

Adobe InDesign є професійною програмою для верстки та макетування, яка використовується для створення публікацій, друкованих матеріалів, електронних книг, інтерактивних документів та багато іншого. Це потужний інструмент, який дозволяє дизайнерам та видавцям створювати професійні, зрізані за задумом макети з великою кількістю тексту, графіки та мультимедійних елементів.

Основні функції Adobe InDesign:

Верстка тексту та форматування: InDesign надає багато інструментів для верстки тексту, включаючи різноманітні шрифти, стилі, вирівнювання, міжрядковий та міжслововий інтервали, перенос слів та багато іншого. Ви можете легко створювати колонки, таблиці, списки, вносити зміни в текст за допомогою глобальних змін або пошуку та заміни.

Розміщення графіки: *InDesign* дозволяє додавати зображення, векторні малюнки, ілюстрації та інші графічні елементи до макету. Ви можете керувати розміщенням, масштабуванням, обрізанням та редактуванням графіки безпосередньо в програмі. Також є можливість створювати графічні кадри, розміщувати графіку згідно з текстом та створювати ефекти обводки та тіні.

Створення макету та дизайну: InDesign надає широкі можливості для створення унікального макету та дизайну [7] .

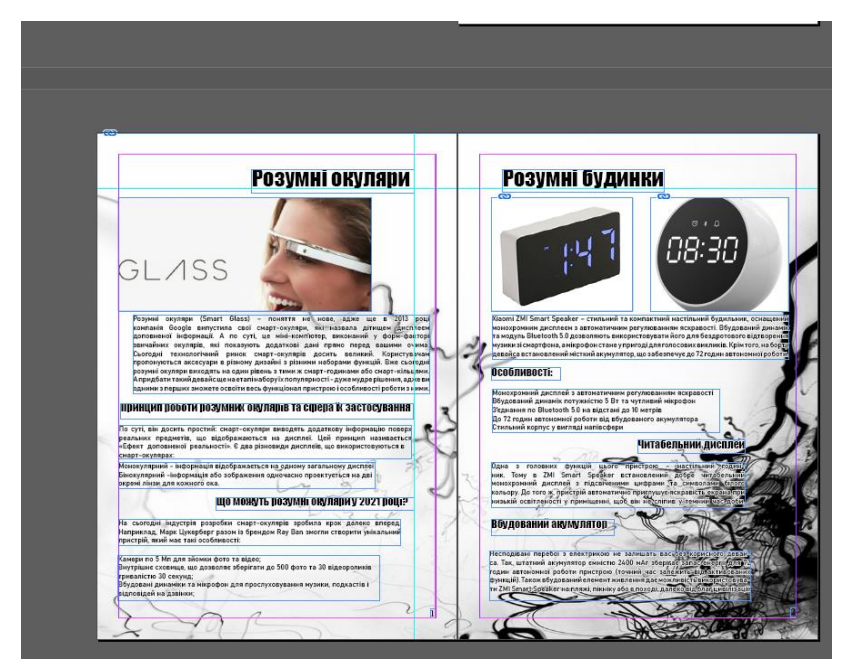

Рис. 2.3. *Adobe InDesign* макет видання

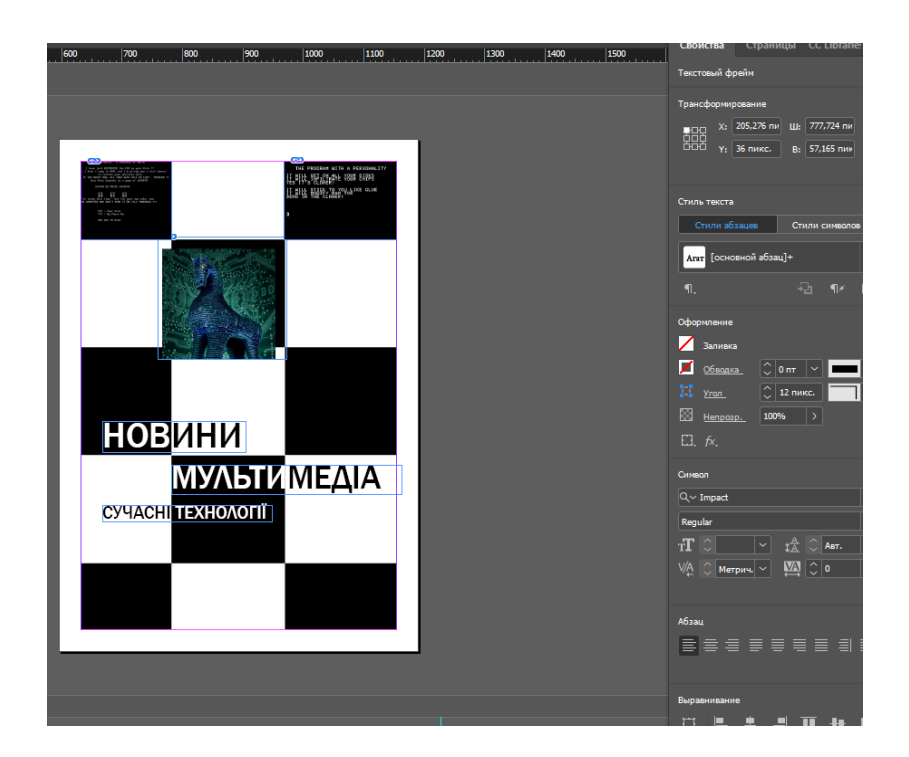

Рис. 2.4. Функції обробки тексту

## *Sublime Text*

*Sublime Text* - це текстовий редактор, який використовується для написання і редагування програмного коду, а також для роботи зі звичайними текстовими файлами. Він володіє простим та елегантним інтерфейсом, а його функціональні можливості та розширюваність забезпечують зручну роботу розробників і підвищують продуктивність.

Основні особливості *Sublime Text:*

Керування кодом: Sublime Text надає розширені можливості для роботи з різними мовами програмування. Він вміє виділяти синтаксичні елементи, автоматично завершувати код, відступляти блоки коду, шукати та замінювати фрагменти тексту, а також забезпечує відображення помилок і підказок під час написання коду.

Розширюваність: *Sublime Text* має потужну систему плагінів і пакетів, що дозволяє розширити його функціональність та настроїти під свої потреби.

Це означає, що ви можете додати нові функції, налаштувати вигляд і поведінку редактора, використовуючи різноманітні розширення, які розробляються спільнотою користувачів.

Швидкість та продуктивність: *Sublime Text* славиться своєю швидкістю та продуктивністю. Він має оптимізований движок, що забезпечує швидкий реакцію на введення, швидке відкриття та обробку великих файлів. Також редактор підтримує режим розділеного вікна, що дозволяє працювати з кількома файлами одночасно. Кросплатформеність: Sublime Text доступний для операційних систем Windows, macOS і Linux, що робить його універсальним і зручним для розробник Sublime Text має ряд функцій, які роблять його популярним серед розробників. Деякі з них включають: Множинні курсори: *Sublime Text* дозволяє використовувати кілька курсорів одночасно для швидкого редагування. Це дуже корисна функція при масовому редагуванні або додаванні коду.

Виділення синтаксису: редактор автоматично визначає мову програмування, з якою ви працюєте, і надає відповідне виділення синтаксису. Це

полегшує сприйняття коду та робить його більш зрозумілим. Повний пошук та заміна: *Sublime Text* має потужний інструмент для пошуку та заміни тексту. Ви можете шукати в поточному файлі, в кількох файлах або в усьому проекті, використовуючи регулярні вирази. Автодовершення: Редактор надає автодовершення коду для багатьох мов програмування. Він запропонує доступні варіанти під час введення, що полегшує написання коду та зменшує кількість помилок.

Розширені можливості макросів: *Sublime Text* дозволяє записувати та виконувати макроси, що дозволяє автоматизувати повторювані дії. Це особливо корисно для виконання однотипних завдань. Режими перегляду та редагування: Редактор має режими перегляду та редагування, що дозволяють вам преглядати файли без можливості їх зміни або вносити зміни в файл.

Підтримка плагінів: *Sublime Text* має широкий вибір плагінів, які додають додаткові функції та розширюють можливості редактора.

HTML (*HyperText Markup Language*) - це стандартна мова розмітки, яка використовується для створення та структурування веб-сторінок. Вона визначає структуру та семантику контенту на веб-сторінці, включаючи текст, зображення, посилання, таблиці, форми і багато іншого. *HTML* використовується разом з *CSS (Cascading Style Sheets) і JavaScript* для створення інтерактивних та візуально привабливих веб-сторінок.

Основні риси HTML:

Елементи та теги: *HTML* використовує різні елементи та теги для визначення структури та семантики веб-сторінки. Елементи представляють різні типи контенту, такі як заголовки, абзаци, списки, таблиці, форми тощо, а теги використовуються для огортання цих елементів та вказання їхнього значення і зовнішнього вигляду.

Розмітка: HTML дозволяє структурувати веб-сторінку за допомогою різних рівнів заголовків (h1-h6), параграфів (p), списків (ul, ol), роздільників (hr) тощо. Це допомагає організувати контент та зробити його логічною інформаційною одиницею [9].

Гіперпосилання: *HTML* дозволяє створювати гіперпосилання (посилання), які дозволяють переходити до інших веб-сторінок, документів або ресурсів в Інтернеті. Гіперпосилання визначаються за допомогою тегу <a> і мають властивості, такі як *URL*-адреса та текст, що відображається.

Зображення: *HTML* дозволяє вставляти зображення на веб-сторінку за допомогою тегу <*img*>. Ви можете вказати шлях до зображення, його розміри, альтернативний текст та інші атрибути.

*HTML STYLE* використовується для задання стилів та оформлення вебсторінок. За допомогою *HTML STYLE* можна визначити розміри, кольори, шрифти, фонові зображення та багато інших аспектів вигляду елементів сторінки.

Основним елементом в *HTML STYLE* є тег *<style>,* який включає в себе *CSS* правила. *CSS (Cascading Style Sheets)* визначає стиль елементів на сторінці.

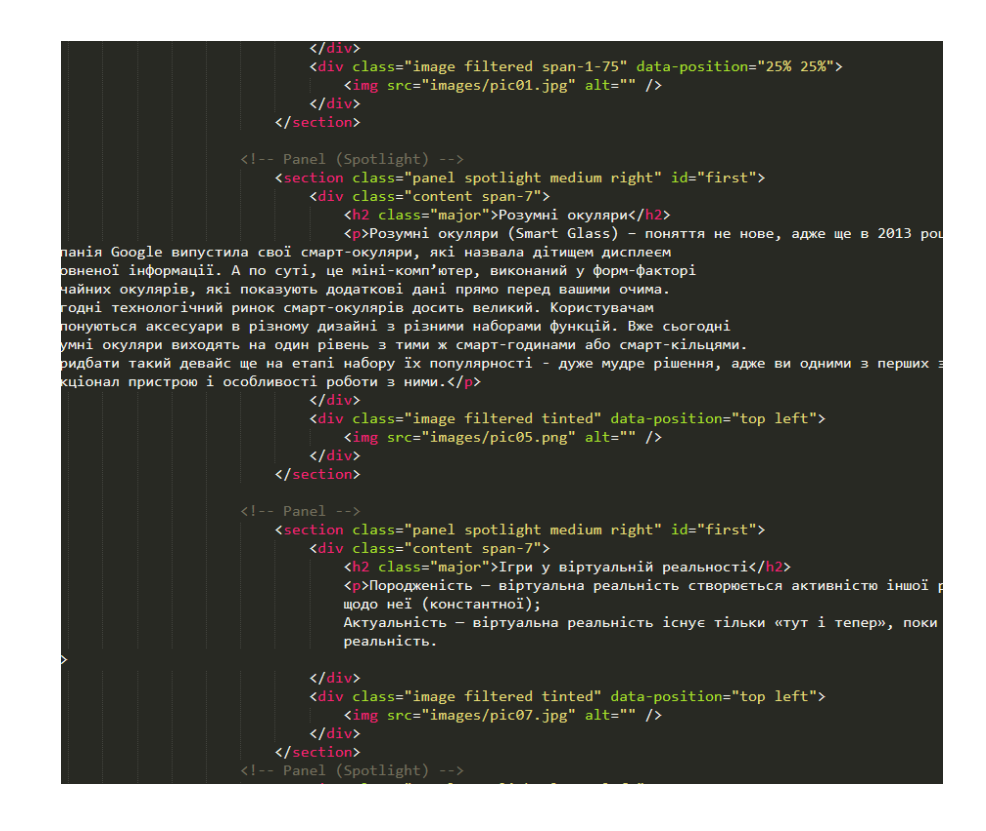

Рис. 2.5. *HTML* код в програмі *SublimeText*

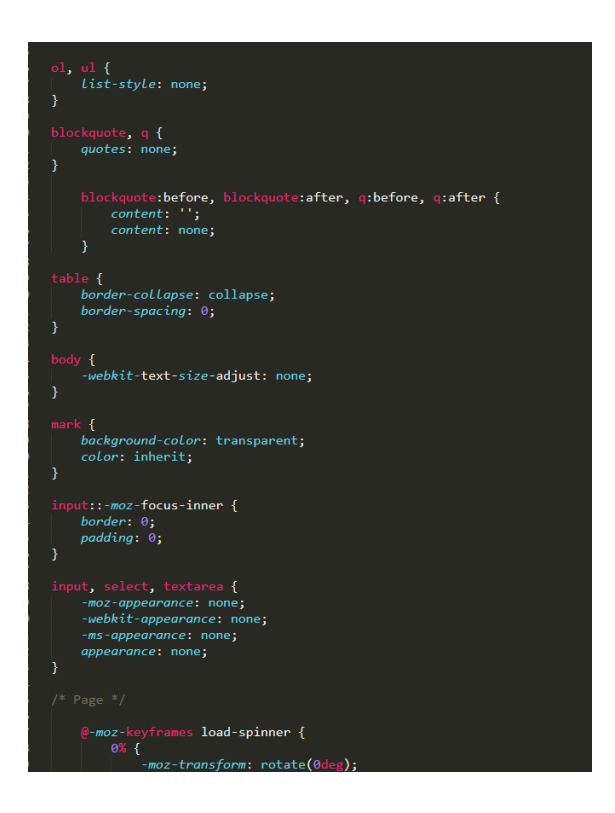

Рис. 2.6. *SublimeText (STYLE) CSS*

## **Висновки розділу 2**

Для створення макету журналу було обранно програмне забезпечення, таке як *Photoshop, InDesign, SublimeText.* Спочатку були підготовлені зображення, а потім вже їх редагування в фотошопі, для подальшого додання в макет журналу. Сам макет розроблений в InDesign в ньому створенно весь дизайн макету та написаний текст. На основі друкованого макету був створений інтерактивний журнал (в електроному виді) для написання коду була обрана програма *SublimeText.*  В *SublimeText* є плагіни для полегшення написання коду, тому я обрав саме її. На рисунках (2.5, 2.6) ми можемо бачити саму розробку коду в цій прграмі.

# **РОЗДІЛ 3 ПРАКТИЧНА РЕАЛІЗАЦІЯ МАКЕТУ**

## **3.1. Розробка структури макету та елементів за змістом макету**

Розробка макету журналу включає креативне планування та візуалізацію його структури, дизайну та макетів сторінок. Ось кілька кроків, які використовувались у розробці макету журналу: Визначення цільової аудиторії та стилю: Почнемо з визначення цільової аудиторії журналу. Це допоможе нам визначити загальний стиль та тон, який ви хочете передати через дизайн. Розгляньте графічні елементи, колірну палітру та типографіку, які відповідають ваших читачам та тематиці журналу.

Розробка зручної структури. Розглянемо зміствну частину. Визначення основних розділів, такі як вступна сторінка, зміст, статті, рекламні блоки, фотоісторії, інтерв'ю тощо. Розміщення їх у логічному порядку, щоб читачі легко знаходили та орієнтувалися на сторінках журналу. Розташування контенту на сторінці: відведення місця для заголовків, підзаголовків, текстів, зображень та графіки на сторінках журналу. Врахування балансу між текстовим та візуальним контентом, розміщення їх у відповідності з загальним дизайном та забезпечення достатнього простіру для читання та взаємодії зі сторінкою [16].

#### **3.2. Створення елемнтів інтерактивності та навігації**

Інтерактивне видання починається зі створення цифрової версії журналу, яка дозволяє читачам взаємодіяти з контентом та отримувати більш іммерсивний досвід читання. Ось деякі кроки, які можуть допомогти вам розпочати розробку інтерактивного видання:

Розробка інтерактивного контенту: Додаємо інтерактивні елементи до видання, що включають в себе: кнопки, анімацію, прегляд, анімаційні зображення тощо. Також є можливість використання інтерактивних графічних елементів, скролінгових ефектів, можливості панорамування та зумування зображень.

Тестування та вдосконалення: Була перевірена робота всіх інтерактивних елементів в виданні, щоб забезпечити їх коректну роботу та взаємодію з читачами. Проведено тестування на різних пристроях та з різними браузерами для виявлення можливих проблем і вдосконалення взаємодії.

Публікація: Після завершення розробки та тестування видання публікується.

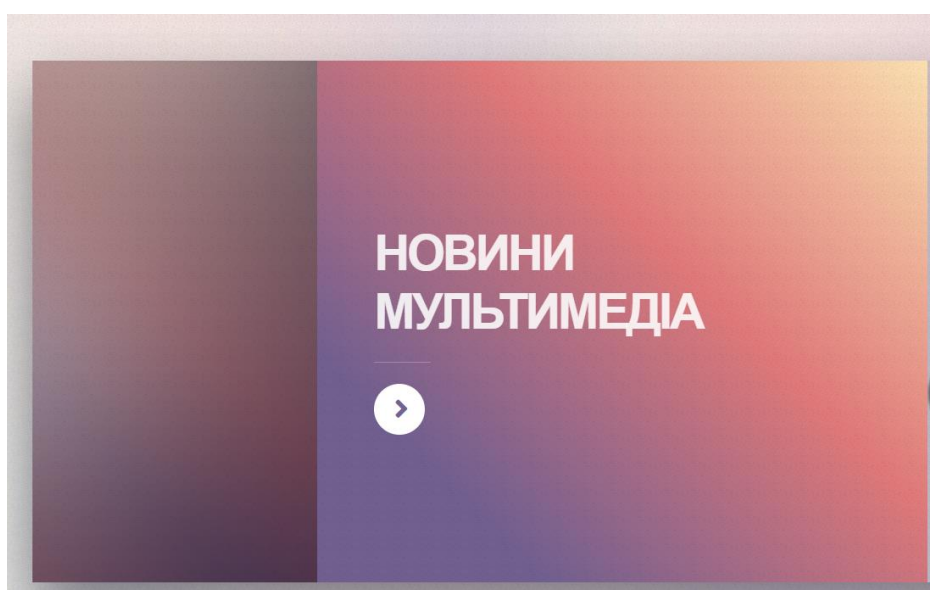

Рис. 3.1. Титульна сторінка інтерактивного видання

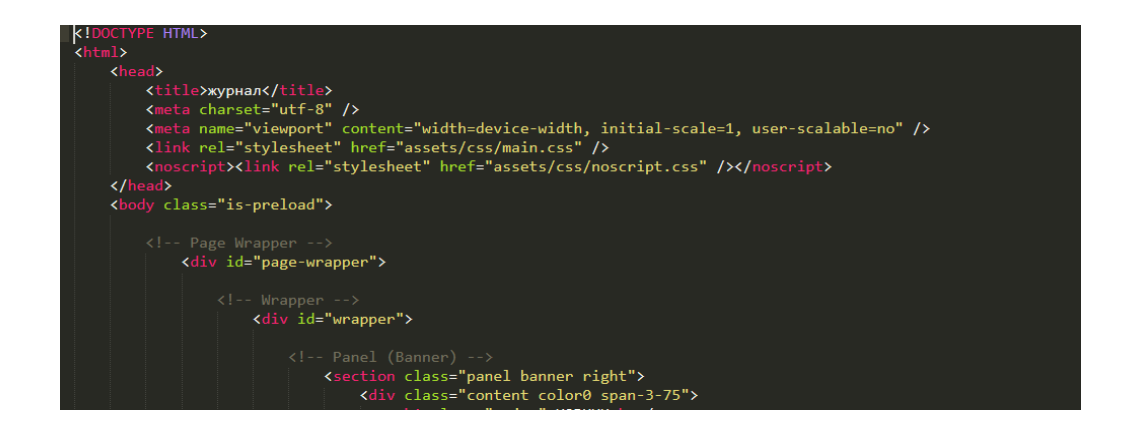

Рис. 3.2. Перша сторінка код *HTML*

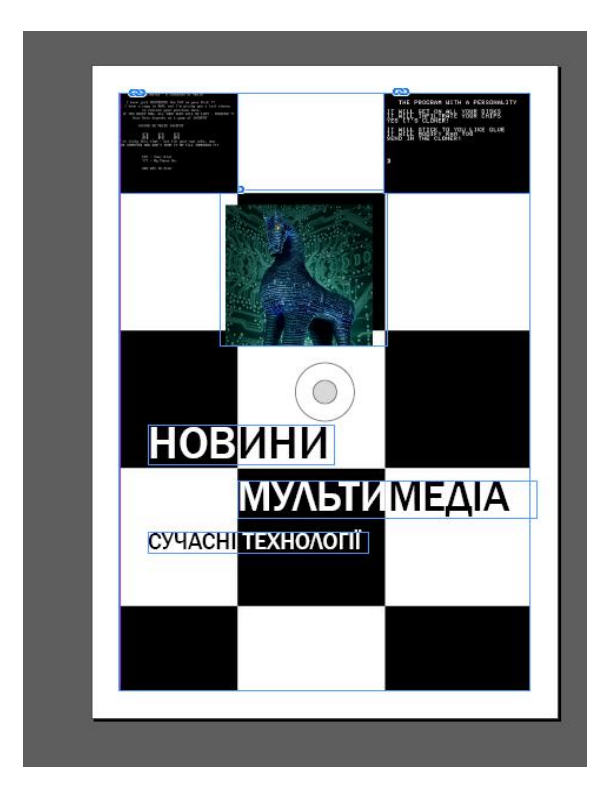

Рис. 3.3. Титульна сторінка друкованого видання

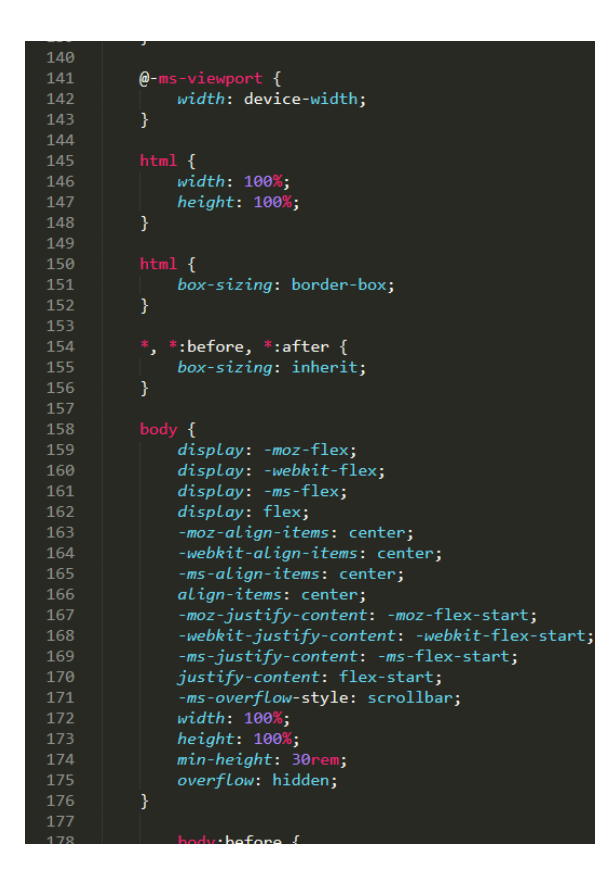

Рис. 3.4. Розробка стилів

#### **3.3 Технологія офсетного друку**

Технологія офсетного друку є однією з найпоширеніших методів друку, який використовується для виробництва великих обсягів друкованої продукції, такої як книги, журнали, брошури, рекламні матеріали тощо. Офсетний друк відрізняється високою якістю друку, точністю передачі кольорів та можливістю відтворити деталі.

Основні етапи технології офсетного друку включають наступнікроки: Друковані файли підготовляються у спеціальних програмах для верстки, таких як Adobe InDesign або QuarkXPress. Файли мають бути перетворені в спеціальний формат, який може бути зрозумілий друкарні.

Підготовка друкарських пластин: Друкові файли переносяться на друкарські пластини за допомогою процесу називаного "фотополімерна технологія". Цей процес використовує світлочутливі матеріали, що реагують на світло та розчинники, щоб сформувати зображення на пластині.

Підготовка друкарського станка: Друкарські пластини розміщуються на друкарському станку. Станок складається з багатьох валків та барабанів, які переносять фарбу з пластин на папір. Кожний колір вимагає окремого набору пластин та налаштування станка.

Друк: Під час процесу друку станок передає фарбу з друкарських пластин на гумовий вал, а потім на папір. Гумовий вал друкує зображення на папері, передаючи фарбу точково та рівномірно.

Сушіння: Після друку папір проходить через систему сушіння, яка допомагає фарбі швидше висихати.

Обробка та закінчення: Після друку папір може бути підданий обробці, такій як фальцювання, розрізання на окремі сторінки, переплетення, ламінація та інші операції, які покращують вигляд та якість готового продукту.

Технологія офсетного друку є складним процесом, але завдяки своїй високій якості та ефективності вона залишається популярним вибором для виробництва друкованої продукції [19].

## **3.4 Технологія післядрукарської обробки**

Післядрукарська обробка (постпресс) - це процес, який виконується після друку поліграфічної продукції з метою покращити її зовнішній вигляд, забезпечити додаткову міцність та підвищити якість виробу в цілому. Ця обробка надає готовому виробу остаточний вигляд високої якості. Завдяки післядрукарській обробці продукція стає більш привабливою і привертає увагу клієнтів, особливо в рекламній сфері, оскільки поліграфія має сильну зв'язок з рекламою.

Один з видів післядрукарської обробки - це фальцювання. Фальцуванням називають процес складання аркушів у зошити певного обсягу та формату з дотриманням послідовного розташування сторінок у згинаному зошиті для отримання книжкових та брошурних видань. Фальцем називається лінія згинання, і під час фальцювання аркуші згинаються один або кілька разів. Фальцювання може бути останнім етапом післядрукарської обробки при виготовленні окремих видів друкованої продукції, наприклад, складених брошур. В інших випадках аркуші фальцюються в блоки, які називаються вкладками, і з них формуються книги, журнали, буклети. Важливо, щоб книга або брошура, які будуть переплітатися або зшиватися, мали кратність 4-м, тобто кількість сторінок повинна бути дільником числа 4.

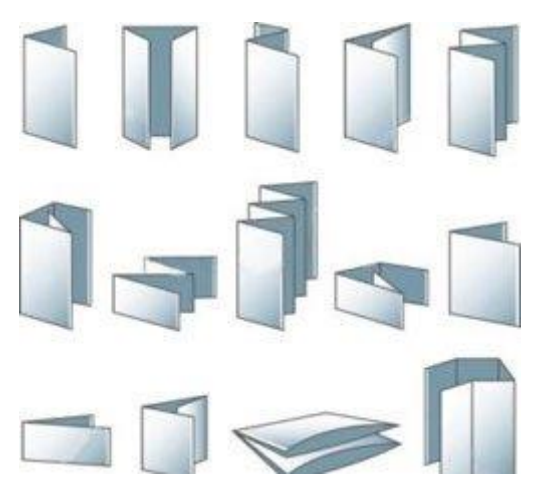

Рис. 3.5. Фальцювання брошур [29]

Бігування - це процес нанесення згину на готову поліграфічну продукцію, але в цьому випадку згин виконується за допомогою тупого ножа або прямокутної пластини, а не за допомогою притискних валів. Під впливом натиску матеріал ущільнюється, а згин утворює рівну борозенку без пошкодження структури паперу і збереженням шару нанесеної фарби в недоторканості.

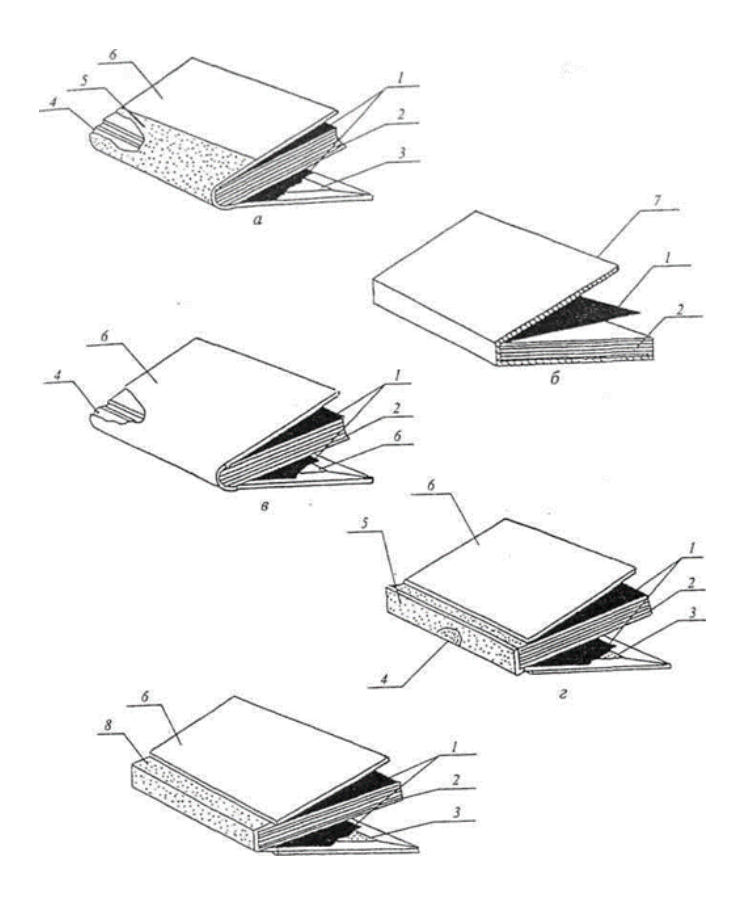

Рис. 3.6. Варіанти фальцювання [29]

Біговку використовують при роботі з картоном і щільним папером, оскільки ці матеріали важко фальцювати. Зазвичай, бігують матеріали щільністю від 200 г/м<sup>2</sup>. Щоб забезпечити повну гарантію уникнення тріщин і заломів, рекомендується проводити біговку для паперів щільністю від 170 г/м².

Залежно від побажань замовника і вигляду, який він хоче отримати готову продукцію, можуть застосовуватися обидва процеси в процесі виготовлення. Наприклад, розглянемо друк буклета на папері щільністю 250 г/м² з повним покриттям всієї поверхні. Щоб зберегти зображення, що

потрапило на згин, необхідно спочатку виконати біговку. Потім ви можете отримати тираж у розгорнутому вигляді або згорнути виріб по лінії бігу вручну.

Брошурування - це процес складання надрукованих аркушів або зошитів в блоки для подальшої обробки, такої як зшивання, склеювання або інші методи скріплення.

Скріплення - наступна операція після брошурування. Існує кілька типів скріплення:

Шиття нитками. Шиття дротом. Клейове безшвейне скріплення (КБС). Шиття термонитками. Комбінований спосіб (поєднує шиття нитками з наступною проклейкою).

У виробництві книг у твердій обкладинці не використовується шиття дротом. Шиття нитками застосовується для скріплення книжкового блоку, який скомплектований добіркою або вкладкою. Це виконується на ниткошвейних машинах або автоматах. Для подальшої обробки блоку, зшиваються зошити без марлі, а для обробки після скріплення використовується марля. Останній варіант застосовується для книг, призначених для тривалого використання.

Шиття дротом - це варіант для виготовлення брошур і журналів. Блок може бути скомплектований як вкладкою, так і добіркою, а шиття виконується у двох варіантах: "внакидку" або "втачку". При шитті "внакидку" скоби проходять через корінець обкладинки і згинаються всередині внутрішньої зошити. Блок і обкладинка скріплюються одночасно. При шитті "втачку" скоби прошивають всі сторінки видання і згинають на останній сторінці блоку. Перед скріпленням з обкладинкою корінець блоку окарбовується (зміцнюється смужкою паперу). Однак, цей метод має недолік у поганій розкриваності видань.

Клейове безшвейне скріплення (КБС) є універсальним методом скріплення, який широко використовується у виробництві книг, журналів та інших видань з обкладинкою або палітурною кришкою. Цей метод включає попередню обробку корінця блоку і безпосереднє скріплення. В залежності від технології попередньої обробки блоку відрізняють кілька видів КБС, які виконуються зі зрізанням або без зрізання корінцевих фальців, а також з частковим руйнуванням корінцевих згинів зошитів. Перед нанесенням клею блок проходить обробку, включаючи торшорування корінця (надання шорсткості для кращого склеювання) та фрезерування. Якщо блок складається з окремих листів і не потребує фальцювання, то зрізання корінцевих фальців не застосовується.

Технологія шиття термонитками схожа на ниткошвейне скріплення і використовується в виробництві книг і брошур. Під час цього методу, нитка подається в швейну секцію, і зошит проколюється, після чого проведена нитка проплавляється. Скріплений блок додатково окарбовується нетканим матеріалом для зміцнення [21].

Комбінований спосіб скріплення поєднує переваги шиття нитками і проклейки корінця, що надає конструкції високу міцність. Цей метод застосовується для скріплення блоків книг, які призначені для тривалого використання, а також для подарункових видань.

Залежно від особливостей оформлення, журнали можна розділити на кілька груп:

1. Неілюстровані журнали літературно-художнього та наукового типу.

2. Ілюстровані журнали літературно-художнього роду.

3. Ілюстрований журнал науково-виробничого характеру.

4. Масові багатоілюстраційні журнали промислового або науковопопулярного характеру.

5. Багато ілюстрацій масово-політичних журналів.

 Особливості літературного матеріалу та ілюстрацій у журналі кожної групи визначаються роботою технічного редактора. Залежно від типу журналу використовуються різні способи друку. Наприклад, журнали перших трьох груп часто використовують високий або офсетний друк, тоді як журнали четвертої та п'ятої груп використовують офсетний або глибокий друк.

 Усі групи журналів можна об'єднати і розділити на два види: текстові з невеликою кількістю ілюстрацій та ілюстрації з невеликою частиною тексту. У дизайні журналу першого типу головну роль відіграє технічний редактор, а в дизайні журналу другого типу – художник і художній редактор, а роль одного

виконує технічний редактор. точного виконавця їх дизайну та контролера якості поліграфічного дизайну.

Що стосується загальних технічних вимог, то оригінал рукопису для журналу повинен відповідати вимогам стандарту, а оригінал ілюстрації – вимогам Єдиної системи проектної документації. Зміст протоколу має бути оформлено відповідно до стандарту, а вихідні дані - відповідно до вимог стандарту.

Вимоги до поліграфічного редагування журналу передбачають, що формат журналу визначається видавцем з урахуванням змісту, оформлення та призначення відповідно до нормативних вимог і має залишатися незмінним протягом року. Формат журналу залежить від типу.

У всіх видів журналів сторінку без полів слід оформляти відповідно до першої сторінки залежно від типу і призначення журналу [24].

Таблиця 2.1

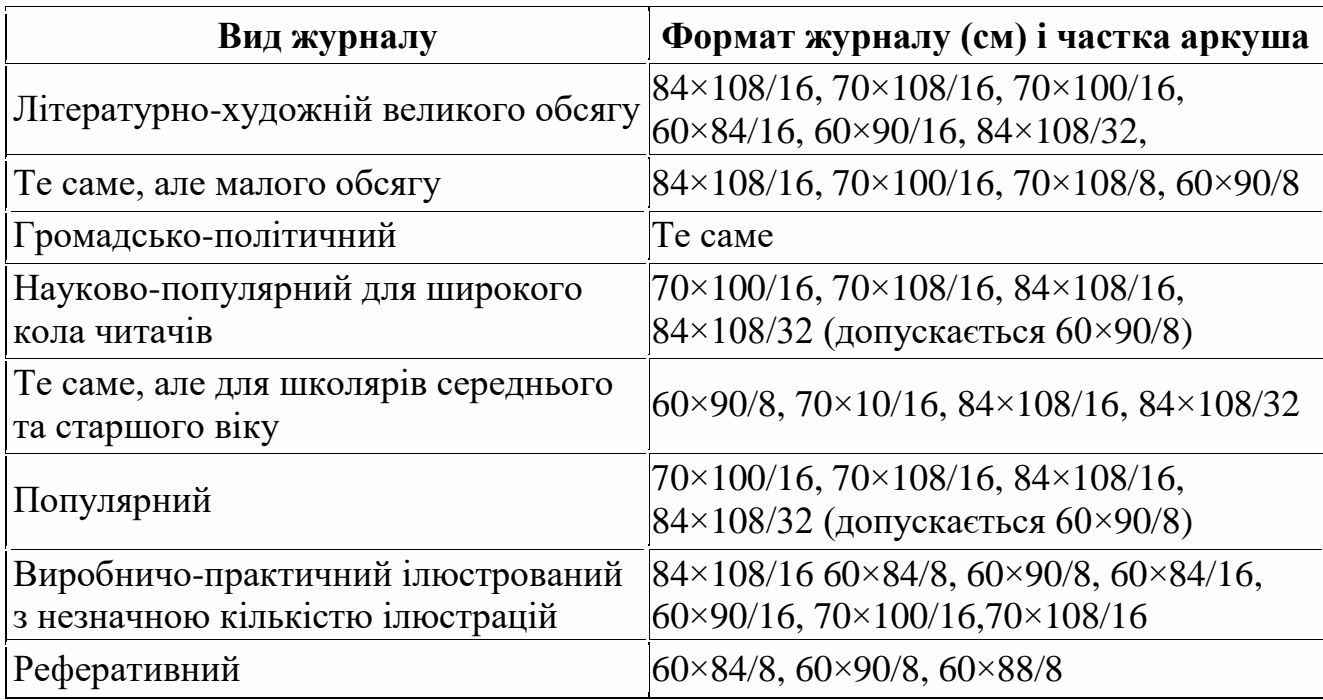

Технічні вимоги до виготовлення журналів [9]

Вимоги до формату журналів стверджують, що відхилення від стандартного формату не повинні перевищувати 1 мм. Сторінку без полів у всіх типах журналів рекомендується оформляти за першим або другим варіантом, як вказано в таблиці 1. Вибір варіанту оформлення залежить від типу і призначення журналу і здійснюється видавцем. Для наукових, виробничо-практичних, популярних журналів і науково-популярних журналів для дітей можна використовувати індивідуальний підхід до оформлення. У журналах для дітей можна комбінувати різні варіанти оформлення, наприклад, використовувати висоту сторінки без полів з другого варіанту, а ширину - з першого варіанту. Такі журнали також можуть мати подвійні шпалти.

В окремих випадках, зміни в форматі сторінки без полів, розмірів розкладки та полів допускаються. Це може стосуватись друку журналу на аркушевому папері меншого формату, ніж встановлено стандартом, скріплення журналу без застосування скоб або з відступом, а також скріплення журналу, який має понад 64 сторінки, шиттям наопашки. Якщо журнал друкується на папері зі зменшеним форматом на 2-5 мм, ширина сторінки без полів зменшується на 1/4 квадратного блока. Якщо папір має формат, зменшений більше ніж на 5 мм, ширина сторінки без полів визначається за індивідуальним варіантом оформлення журналу.

При скріпленні журналу без застосування скоб або з відступом, розкладку в кінці другого квадратного блока збільшують на 1/2 квадратного блока, а ширину сторінки без полів зменшують на 1 квадратний блок. Розкладку в кінці першого квадратного блока збільшують на 3/4 квадратного блока, а ширину сторінки без полів зменшують на 3/8 квадратного блока (у випадку рядкового складання можна зменшити на 1/2 квадратного блока). Розкладку в кінці 1 квадратного блока збільшують на 1 квадратний блок, а ширину сторінки без полів зменшують на 1 квадратний блок [25].

Для скріплення журналу з більшим обсягом ніж 64 сторінки шиттям наопашки, рекомендується зменшувати розкладку в кінці внутрішніх аркушів з третьої сторінки на 1 квадратний блок (у випадку рядкового складання - на 1/2 квадратного блока).

Для друкування журналу на високошвидкісній ротаційній машині, формат сторінки без полів для 1/8 частки аркуша визначається за другим варіантом оформлення журналу. Для 1/16 частки аркуша також використовується другий варіант, але зі зменшенням ширини сторінки без полів на 1 квадратний блок. Для

1/32 частки аркуша також застосовується другий варіант, але зі зменшенням ширини сторінки без полів на 1 квадратний блок аркуша за другим або першим варіантом, але зі зменшенням ширини сторінки без полів на 1 квадратний блок.

Для складання тексту журналів можна використовувати друкарські, фотоскладальні або комп'ютерні шрифти. Для заголовків рубрик дозволяється застосовувати складально-друкарські, рисовані або виклеювані шрифти. Гарнітура шрифту повинна бути зручною для читання.

Для складання тексту реферативних, наукових, виробничо-практичних журналів рекомендується використовувати шрифт однієї-двох гарнітур з широким асортиментом накреслень. Для журналів для дітей рекомендується використовувати більш ніж чотири гарнітури шрифту. Розмір основного тексту журналу обирає видавець залежно від типу журналу та зручності читання, враховуючи наступні вимоги.

Розмір 8 пунктів на шпонах використовується для основного тексту журналу з довжиною рядка до 6-7 квадратних блоків, якщо цей текст займає не більше двох сторінок. Розмір 8 пунктів без шпонів використовується для основного тексту журналу з довжиною рядка до 5 квадратних блоків (до 7 квадратних блоків допускається, якщо текст містить багато формул, схем, малюнків і т. д., і займає не більше однієї сторінки, а також для текстів з великою кількістю неформатованих рядків). Розмір 9 пунктів на шпонах використовується для основного тексту журналу з довжиною рядка до 7 квадратних блоків. Розмір 9 пунктів без шпонів допускається для основного тексту журналу з довжиною рядка до 5½ квадратних блоків [27].

Додатковий текст складають шрифтом, який менший на 1-2 пункти від розміру основного тексту журналу. Допускається складати додатковий текст шрифтом 6 пунктів без шпонів або 7 пунктів без шпонів, якщо він займає до 10%

сторінки журналу без полів. Ширина шпальт має бути в діапазоні від 1¾ до 6 квадратних блоків. Відстань між рядками в тексті має бути від 8 до 10 пунктів.

## **Висновки до розділу 3**

В практичній реалізаціїї макету журналу, було розробленно його концепція, створення оформлення, розробка стилю журналу. Перше, це створення інтерактивного журналу (в електроному вигляді ). Для його створення, був розроблений дизайн, зображення, та його стиль. Це все було створенно за допомогою компютерного коду, а саме на *HTML.* З інтерактивним журналом можливо взаємодіяти. Наприклад, збільшувати зображення, чи за допомогою миші перегортати сторінки. Крім інтерактивного макету, був також розроблений друкований макет журналу ( він йде додатком до інтерактивної версії ), був розроблений в програмі *InDesign.* Для ньго був обраний офсетний друк, так як він мало затратний та можна використовувати в друкувані мало тиражної серії продукту. Також було розглянуто фальцування журналу, та його післядрукарська обробка.

#### **РОЗДІЛ 4**

# **РЕКОМЕНДАЦІЇ ЩОДО ПОШИРЕННЯ ТА ВИКОРИСТАННЯ РЕЗУЛЬТАТІВ ДРСЛДЖЕННЯ НАВЧАЛЬНОМУ ПРОЦЕСІ**

#### **1.1. Рекомендації користувачам щодо використання**

Використання сучасних пристроїв: Інтерактивні журнали найкраще переглядаються на сучасних пристроях, таких як планшети або смартфони з великими екранами та підтримкою сенсорного керування. Впевніться, що ваш пристрій має достатній розмір екрану та якісне відображення кольорів.

Встановлення потрібних програм: деякі інтерактивні журнали вимагають спеціального програмного забезпечення або додатків для перегляду. Переконання, що ви маєте необхідні програми, які підтримують формат журналу, щоб отримати повний функціонал та можливості.

Експерементування з інтерактивними елементами: один з основних привабливостей інтерактивних журналів - це можливість взаємодії з контентом. спробувати натискати на посилання, перетягувати об'єкти, відкривати вкладки, відтворювати відео тощо. Використання доступних інтерактивних функції, щоб отримати максимум задоволення від читання журналу.

Зберігання журналу для офлайн-перегляду: Якщо можливо, збережіть копію інтерактивного журналу на своєму пристрої для офлайн-перегляду. Це дозволить вам переглядати журнал у будь-який зручний для вас час, незалежно від доступу до Інтернету.

Експерементування з настройками: багато інтерактивних журналів мають налаштування, які дозволяють змінювати шрифти, розміри, яскравість та інші параметри для комфортного читання. Налаштування журналу під свої потреби, щоб зробити його більш зручним для вас.

Звернення уваги на розмітку та навігацію: Перед тим як погрузитися в читання, ознайомтеся зі структурою журналу та навігаційними елементами.

Використовуйте зміст, закладки, посилання назад/вперед, щоб швидко переміщатися по сторінках та знаходити потрібну інформацію.

Якщо ви плануєте використовувати друкований журнал, ось декілька рекомендацій, які можуть поліпшити ваш досвід:

Виберіть відповідний формат: Перед придбанням журналу оберіть формат, який найкраще відповідає вашим потребам. Чи хочете ви невеликий кишеньковий журнал для зручності перенесення, або більший формат для більшого ефекту при читанні? Розмір і формат журналу можуть впливати на його зручність та зручність використання.

Знайомтеся зі змістом: Перед початком читання ознайомтеся зі змістом журналу. Перегляньте заголовки, сторінки змісту, а також огляньте ілюстрації та фотографії. Це допоможе вам вибрати цікаві статті та знайти ту інформацію, яка вам найбільше цікава. [28]

Використовуйте закладки: Якщо у вас є статті або сторінки, які ви хочете повернутися пізніше, використовуйте закладки, щоб легко знайти їх знову. Це особливо корисно, якщо ви плануєте повернутися до журналу пізніше для додаткового читання.

## **4.2. Варіанти використання результатів дослідження в навчальному процесі**

Розваги: інтерактивні журнали можуть надати забавні та захоплюючі досвіди розваги. Вони можуть містити інтерактивні ігри, головоломки, тести та вікторини, які дозволяють читачам брати участь у взаємодії та випробувати свої знання. Наприклад, журнал про кросворди може мати інтерактивну версію, де читачі можуть заповнювати кросворди безпосередньо на екрані. Освіта та навчання: Інтерактивні журнали можуть бути корисними засобами для освіти та навчання. Вони можуть містити відеоуроки, інтерактивні діаграми та ілюстрації, анімацію, що допомагає краще розуміти та засвоювати інформацію. Наприклад, журнал з науки може мати інтерактивну секцію, де читачі можуть відтворювати експерименти або взаємодіяти з віртуальними моделями.

Модна індустрія та стиль життя: Інтерактивні журнали можуть допомогти в області моди, стилю життя та краси. Вони можуть містити інтерактивні засоби вибору одягу, макіяжу або зачісок, які дозволяють користувачам експериментувати та відображати різні стилі безпосередньо на екрані. Це може бути корисним для людей, які шукають ідеї для свого зовнішнього вигляду.

Подорожі та туризм: Інтерактивні журнали можуть надати віртуальні тури та подорожі, які дозволяють читачам досліджувати різні місця безпосередньо на своєму екрані. Вони можуть містити 360-градусні фотографії, відеоролики та інтерактивні карти, що дозволяють детально ознайомитися з різними місцевостями та визначними пам'ятками. Це лише кілька прикладів використання інтерактивних журналів у повсякденному житті. З використанням новітніх технологій та творчого підходу, можливості цих журналів можуть бути необмеженими.

Інтерактивний журнал – це журнал, з яким користувач взаємодіє за допомогою сенсорного екрану. Він надає можливість передавати фотографії, відео та аудіоконтент, переходити за посиланнями та спілкуватися в соціальних мережах. Розроблено для користувачів планшетних мобільних пристроїв на базі операційних систем *iOS і Android.*

Першим у світі інтерактивним журналом, виданим у 2010 році для користувачів *iPad*, став Time, на обкладинці якого був портрет Стіва Джобса. Цей журнал реалізовано на спеціальній платформі, розробленій *Adobe — Digital Publishing Suite* [Архівовано 20 травня 2014 року на *Wayback Machine*.]. Ця подія знакова для всіх трьох компаній, які беруть участь у проекті (Редакція журналу Time, Adobe та Apple). Прикладом сьогоднішнього інтерактивного журналу Time є посилання. Зараз

Інтерактивні публікації, доступні користувачам, особливо iPad, планшети на базі *OC Android і Amazon*. Поширення відбувається переважно через AppStore і

PlayMarket. понад 1200 публікацій по всьому світу, опублікованих в інтерактивному форматі.

#### **Бізнес-модель**

Багато інтернет-журналів, що представляють загальний інтерес, надають вільний доступ до всіх аспектів їхнього онлайн-контенту, хоча деякі видавці вирішили вимагати абонентську плату за доступ до преміальної онлайн-статті та / або мультимедійного вмісту. Інтернет-журнали можуть генерувати дохід на основі орієнтованих пошукових оголошень відвідувачам вебсайтів, банерних оголошень (онлайнова рекламна реклама), приналежностей до роздрібних вебсайтів, рекламних оголошень, можливостей придбання продуктів, посилань на каталог рекламодавців або альтернативних інформаційних / комерційних цілей.

Оригінальні онлайн-журнали, електронні журнали та дискові журнали, завдяки своїй низькій вартості та початковим не-основним цілям, можна розглядати як руйнівну технологію для традиційних видавництв. Висока вартість друкованого видання та велика аудиторія Інтернету заохочувала цих видавців прийняти Всесвітню павутину як систему маркетингу та доставки контенту та інше середовище для доставки повідомлень своїх рекламодавців.

#### **Інтерактивне й мультимедійне обладнання у школі**

Основна ціль використання інтерактивного та мультимедійного обладнання в освіті - це підвищення компетенції вчителів у використанні нових інформаційних, комунікаційних та інтерактивних технологій, а також стимулювання розвитку нової культури педагогічного мислення. Для візуалізації інформації використовуються різні засоби, такі як традиційний графопроектор (проектор), РКпанель в поєднанні з проектором, мультимедійний проектор та демонстраційні монітори, які з'єднані з комп'ютером та відеообладнанням.

#### **Проектор**

Звичайний проектор, який використовується зі слайдами, є дуже ефективним для навчальних предметів, де матеріал не зазнає частих змін. Передготовлені слайди можна використовувати безліч разів. За допомогою сучасних комп'ютерних технологій можна створювати вражаючі слайди та ефективно використовувати їх у процесі навчання. Інші три методи використовуються для візуалізації зображень з комп'ютерного екрана, відеомагнітофона або відеокамери. Вони добре себе зарекомендували для навчальних предметів з часто оновлюваним матеріалом, оскільки не вимагають постійних носіїв (плівок) і дозволяють швидко підготувати та змінити інформацію.

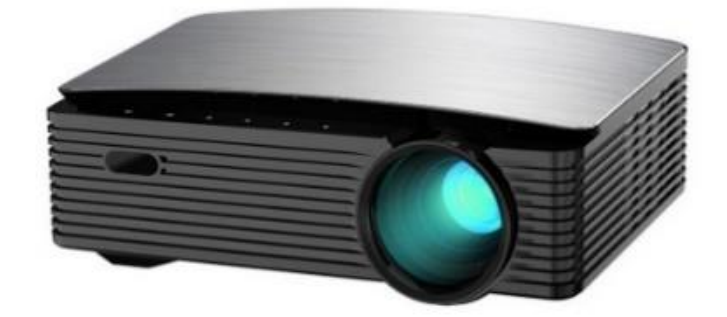

Рис. 4.1. Проектор

#### **Інтерактивні дошки**

Інтерактивні дошки є корисними як для роботи великих аудиторіях, так і в невеликих групах. Вони дозволяють рознообразити процес навчання: викладач може проводити лекції, використовуючи одночасно текст, аудіо та відео матеріали, презентації, веб-ресурси та інтернет-джерела. Можна писати та робити позначки прямо на всіх документах, діаграмах та веб-сторінках. Будь-яку інформацію, відображену на інтерактивній дошці, можна роздрукувати, зберегти, відправити по електронній пошті або розмістити на веб-сайті. Інтерактивні дошки можна підключати до звичайних комп'ютерів, які є у більшості навчальних закладів.

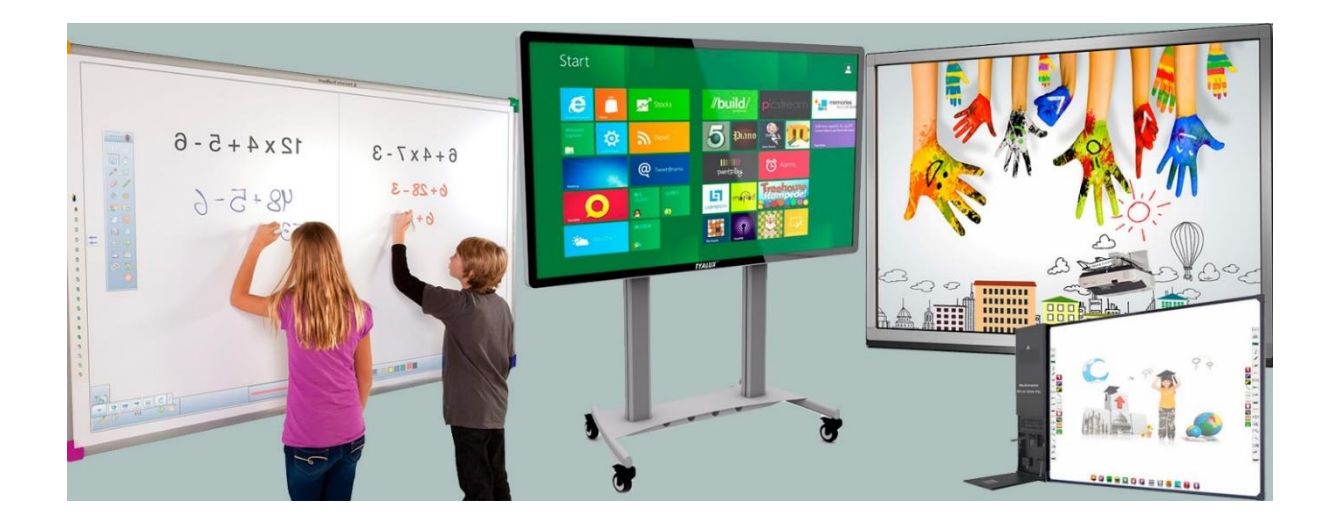

Рис. 4.2. Інтерактивна дошка

Причини, чому вчителі обирають, серед іншого, інтерактивні дошки *SMART*: легко привернути увагу учнів, створюючи в конструкторі *SMART Learning Suite* не презентації *PowerPoint*, а інтерактивні вправи, ігри та завдання; Усі учні хочуть вийти до дошки та працювати з інтерактивним контентом та завданнями. Навіть на перервах просять включати інтерактивні вправи; Більше 1100 підготовлених інтерактивних уроків математики, української мови, пізнаю світ та англійської мови, створених за чинною програмою початкової школи;

Робота з дошкою *SMART* інтуїтивно зрозуміла і проста, як на смартфоні. Дошка автоматично розрізняє дотики пальцями, маркерами та долонями. Електронним чорнилом можна писати на будь-якому зображенні. Рада також визнає рукописні тексти українською мовою. [22]

Швидко та легко оцінювати всіх учнів у класі одночасно через систему тестування та смартфон учня; Є навчальні центри та тренери SMART, які завжди допоможуть підготувати уроки.

### **Висновки до розділу 4**

В цьому розділі було розглянуто, рекомендації щодо використання журналу, та з чим його можно викорситовувати. Перше, це використання з компютером та телефоними пристроями. Також можливо переглядати на інтерактивній дошці чи проекторі. Для перегляду інтераткивного журналу, все що знадобится. Так це пристрій на якому є браузер, та доступ до інтернету, щоб перейти на ресурс, але це не обовзяково, його можно відкрити в офлайн доступі, відкривши файл (Index.html) В журанлі відображені нові технології (сучасності), тому журнал можно використовувати, наприклад в школі для ознайомлення учнів з сучасними ттехнологіями, де вони зможуть взаємодійти з журналом. Також є друкована версія, яку можливо переглядати фізично, без електроних пристроїів.

#### **ВИСНОВКИ**

В результаті розробки кваліфікаційної роботи був якісний зроблений аналіз макету, щоб читач з самого початку мав заохочення його читати, та був зацікавлений в подальшому читанні журналу наступних випусків. Виходячи з цього, була добавленна велика кількість зображень. Журнал був розроблений як в друкованому виді так і в інтерактивному.

Була проведена перевірка аналізу актуальної інформації про новини мультимедіа. Та чому саме він є актуальним. Також був зроблений аналіз нових технологій.

Кожна сторінка передає свою атмосферу та тематики технологій. Велику увагу я придав шрифту "Impact" так як він найбільше підходе до тематики журналу.

Кольорова гамма була зроблена в теплих тонах, та з доданням градієнту в інтерактивному журналі, що стосується друкованого журналу, тона більш сдержані в чорно-білому окрасі.

Журнал розрахований на читачів різного віку, він пійде як для дітей, студентів, так и для дорослих.

Окрім інтерактивного журналу, його ще можно надрукувати, тому: я також вибрав офсетний друк для друку.

Верстка була виконана в програмі *Adobe In Design CC 2017*. Це професыйна программа для верстки та макетування, а для обробки фотографій використовувалась программа *Adobe Photoshop*. Для одного з зображень необхідно було виконати трасування, для цього використовувалась програма *Adobe Illustrator.*

Після цього зображення добавлялися в сам код *HTML* та підганялися під сайт інтерактивного журналу за домогою стилів та підключення *CSS STYLE.*

## **СПИСОК БІБЛІОГРАФІЧНИХ ПОСИЛАНЬ ВИКОРИСТАНИХ ДЖЕРЕЛ**

1. Студопеідя - Макетування [Електронний ресурс]. - Режим доступу: studopedia.info.

2. Барановський І. В. та ін. Поліграфічна переробка образотворчої информации К .: ІЗМН 2006

3. Десять правил журнальної верстки [Електронний ресурс]. - Режим доступу: infogra.ru

4. Кнабе Г. А. Оперативна поліграфія. Організація бізнесу та ефективне управління цифровою міні-друкарнею. - М .: «Вільямс», 2007. - С. 240. - 3000.

5. Розета Мус, Ойана Еррера і ін. Управління проектом в сфері графічного дизайну = A Graphic Design Project.ua

6. Машталір Р. М. Розвиток поліграфії на Україні [Текст]: [моногр.] / Р. М. Машталір, Ж. М. Ковба, М. Д. Феллер. - Львів: Вища школа. Вид-во при Львів. унті, 1974. - 188 с.

7. Розум О. Ф. Таємниці друкарства. [Текст] / О. Ф. Розум. - К .: Техніка, 1980. - 143 с. - (Полігр .: Минуле. Сучасне. Майбутнє).

8. Поліграфія та видавнича справа [Текст]: рос.-укр. тлумачний слів. / Уклад. : Б. В. Дурняк, О. В. Мельников, О. М. Василишин, О. Г. Дячок. - Львів: Афіша, 2002. - 456 с. - ISBN 966-7760-79-0.

9. Дурняк Б. В. Видавнича справа та поліграфічна діяльність в Україні [Текст]: моногр. / Б. В. Дурняк, А. М. Штангрет, О. В. Мельников, Я. М. Угрин. - Львів: Укр. акад. друкарства, 2009. - 150 с. - ISBN 978-966-322-153-3.

10. Технологія набору та верстки. [Текст]: навч. посіб. / Д. В. Василишин, О. М. Василишин; за ред. О. В. Мельникова. - Львів: Укр. акад. друкарства, 2011. - 272 с. - 300 пр. - ISBN 978-966-322-190-8.

11. Чехман Я. І. Друкарське устаткування [Текст]: підруч. / Я. І. Чехман, В. Т. сенкью, В. П. Дідич, В. О. Босак. - Львів: Укр. акад. друкарства, 2005. - 468 с. - ISBN 966-322-017-1.

12. Кузьмінов Б. П. Охорона праці в поліграфічній промісловості. Проблеми гігієні праці та виробничої санітарії [Текст]: навч. посіб. / Б. П. Кузьмінов, О. В. Мельников. - Львів: Укр. акад. друкарства, 2008. - 127 с. - ISBN 978-966-322-127-4.

13. Енциклопедія по друкованих засобах інформації. Технології та способи виробництва / Гельмут Кіппхан; Пер. з нім. - М .: МГУП, 2003. - 1280 с.

14. Таємниці друкарства. Минуле, сучасне, майбутнє: навч. посіб. / О. Ф. Розум, О. М. Величко, О. В. Мельников; Укр. акад. друкарства. - Вид. 2-ге, переробл. и доповнено. - Л.: Укр. акад. друкарства, 2012. - 276 c. - Бібліогр .: с. 263- 269 - УКP.

15. Агарков І. В. Про ситуацію на ринку цифрової Тонерний друку України. Принт плюс: папір і поліграфія, 2015-го, 4 (118), 66-75

16. Агарков І. В. Ринок оперативної поліграфії - у наявності посилення конкуренції. Що далі? Принт плюс: папір і поліграфія, 2015-го, 6 (120), 40-47

17. Поліграфія та видавнича справа [Текст]: рос.-укр. тлумачний слів. / Уклад. : Б. В. Дурняк, О. В. Мельников, О. М. Василишин, О. Г. Дячок; [Авт.] Перед. сл. Г. І. Миронюк; М-во освіти и науки України; рец. : А. К. Дорош, Р. Г. Іванченко, Е. Т. Лазаренко, Я. І. Чехман. - Львів: Афіша, 2002. - 456 с. - Бібліогр .: с. 439-450. - ISBN 966-7760-79-0

18. Друкарство: его початок и Поширення в Европі (XV-XVI ст.) / П. Попов; Укр. наук. ін-т Книгознавство. - [Б. м.]: Держвидав України, 1925 - (Науковопопулярна бібліотека Книгознавство / за ред. Ю. О. Меженков; вип. 2). - Бібліогр. в ПІДРЯД. прим .. (PDF-файл)

19. Історія книги: становлення сучасного кнігодрукарського мистецтва: навч. посіб. : У 3 кн. / В. С. Овчінніков. - Львів: Укр. акад. друкарства, 2010. - 356 c.

20. Поліграфія та видавнича справа: рос.-укр. тлумачний слів. / Уклад. : Б. В. Дурняк, О. В. Мельников, О. М. Василишин, О. Г. Дячок. - Львів: Афіша, 2002. - 456 с. - ISBN 966-7760-79-0

21. Початки українського друкарства / Я. П. Запаско, О. Я. Мацюк, В. В. Стасенко; Львів. акад. мистец. - Львів: «Центр Європи», 2000. - 222 c. - Бібліогр .: с. 205-213.

22. Розум О. Ф. Таємниці друкарства / О. Ф. Розум. - К .: Техніка, 1980. - 143 с. - (Полігр .: Минуле. Сучасне. Майбутнє).

23. Машталір Р. М. Розвиток поліграфії на Україні: [моногр.] / Р. М. Машталір, Ж. М. Ковба, М. Д. Феллер. - Львів: Вища школа. Вид-во при Львів. унті, 1974. - 188 с.

24. Дурняк Б. В. Видавничо-поліграфічна галузь України: стан, проблеми, Тенденції, статистично-графічний огляд: моногр. / Б. В. Дурняк, А. М. Штангрет, О. В. Мельников. - Львів: Укр. акад. друкарства, 2006. - 274 с. - ISBN 966-322-057- 0

25. Чехман Я. І. Друкарське устаткування: підруч. / Я. І. Чехман, В. Т. сенкью, В. П. Дідич, В. О. Босак. - Львів: Укр. акад. друкарства, 2005. - 468 с. - ISBN 966- 322-017-1

26. Технологія набору та верстки: навч. посіб. / Д. В. Василишин, О. М. Василишин; за ред. О. В. Мельникова. - Львів: Укр. акад. друкарства, 2011. - 272 с. - 300 пр. - ISBN 978-966-322-190-8.

27. Комп'ютерний-Видавничі технології: навч. посіб. для студ. спец. від. полігр. справи / О. Г. Хамула; Укр. акад. друкарства. - Львів: УАД, 2007-. - 20 см.

28. Декелі в офсетному друкарська процесі: монографія / О. Зоренко, О. Розум; М-во освіти и науки України, НТУУ «КПІ». - К.: Київ. ун-т, 2008. - 166 с. : Іл. - Бібліогр. : С. 100-116 (234 назви). - ISBN 978-966-439-022-1.

29. Друкарська устаткування: підруч. / Я. І. Чехман, В. Т. сенкью, В. П. Дідич, В. О. Босак. - Львів: Укр. акад. друкарства, 2005. - 468 с. - ISBN 966-322-017-1 <https://muravi.com.ua/ua/pislyadrukarski-protsesi.html>

Макет інтерактивного журналу "Новини мультимедіа" (додається в електроному форматі)

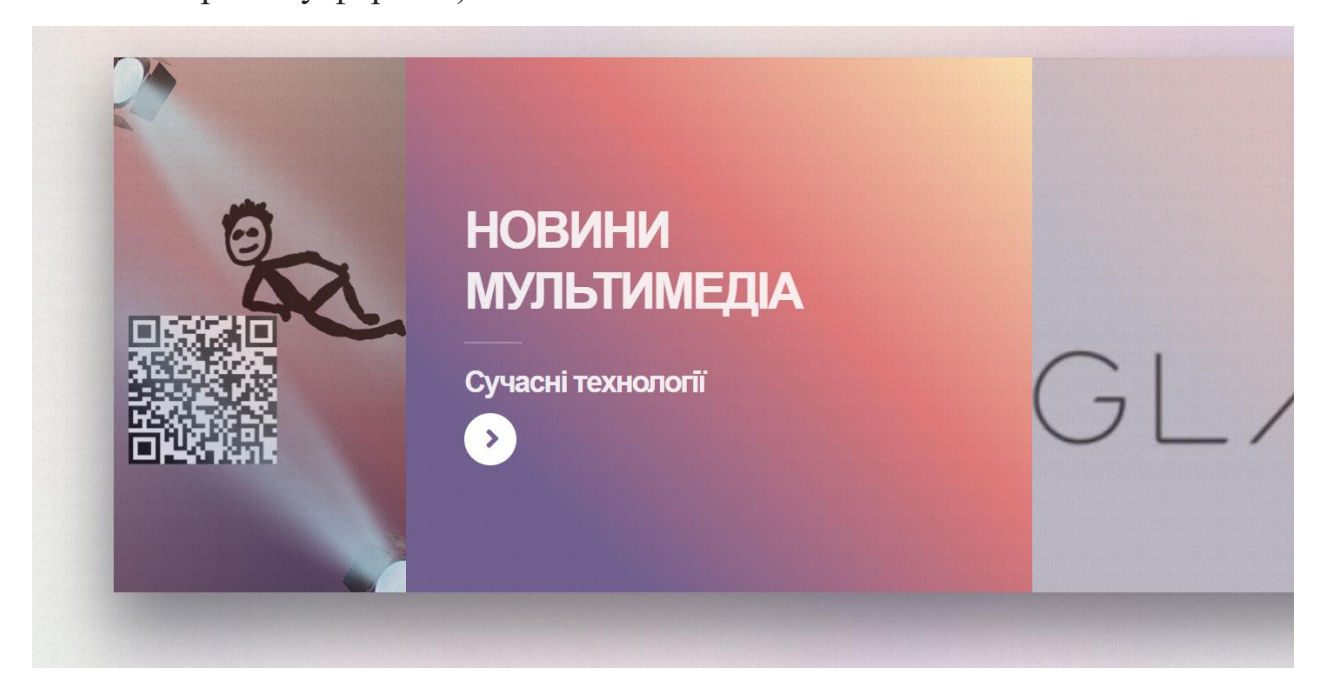

# Розумні окуляри

Розумні окуляри (Smart Glass) - поняття не нове, адже ще в 2013 році компанія Google випустила свої смарт-окуляри, які назвала дітищем дисплеєм доповненої інформації. А по суті, це мінікомп'ютер, виконаний у форм-факторі звичайних окулярів, які показують додаткові дані прямо перед вашими очима. Сьогодні и пропонуються аксесуари в різному ди<mark>зайні з</mark> .<br>bункцій. Вже сьогодні розумні окуляри тими ж смарт-година<mark>ми або смарт-</mark> ин рівень з и такий девайс ще на етапі на<mark>бору їх</mark> ии. А придбат популярності - дуже мудре рішення, адже ви одними з перших зможете освоїти весь функціонал пристрою і особливості

# Ігри у віртуальній реальності

.<br>Породженість — віртуальна реальність створюється активністю іншої реальності, зовнішньої щодо неї (константної); Актуальність — віртуальна реальність існує тільки «тут і тепер», <mark>п</mark>оки активна константна реальність.

## Бездротова передача енергії

Бездротова передача електрики - спосіб передачі .<br>ктричної енергії без використання струмопровідних <sub>с</sub>ою<br>ментів в електричному колі. До 2011 року мали місце успішні досліди з передачею енергії потужністю біля зат в <mark>мікрохвильовому діапазоні з ККД</mark> — в 1975 в Goldstone, Каліфорнія і в 1997 в ьність близько ньйон (в на острові Ре я селища узі

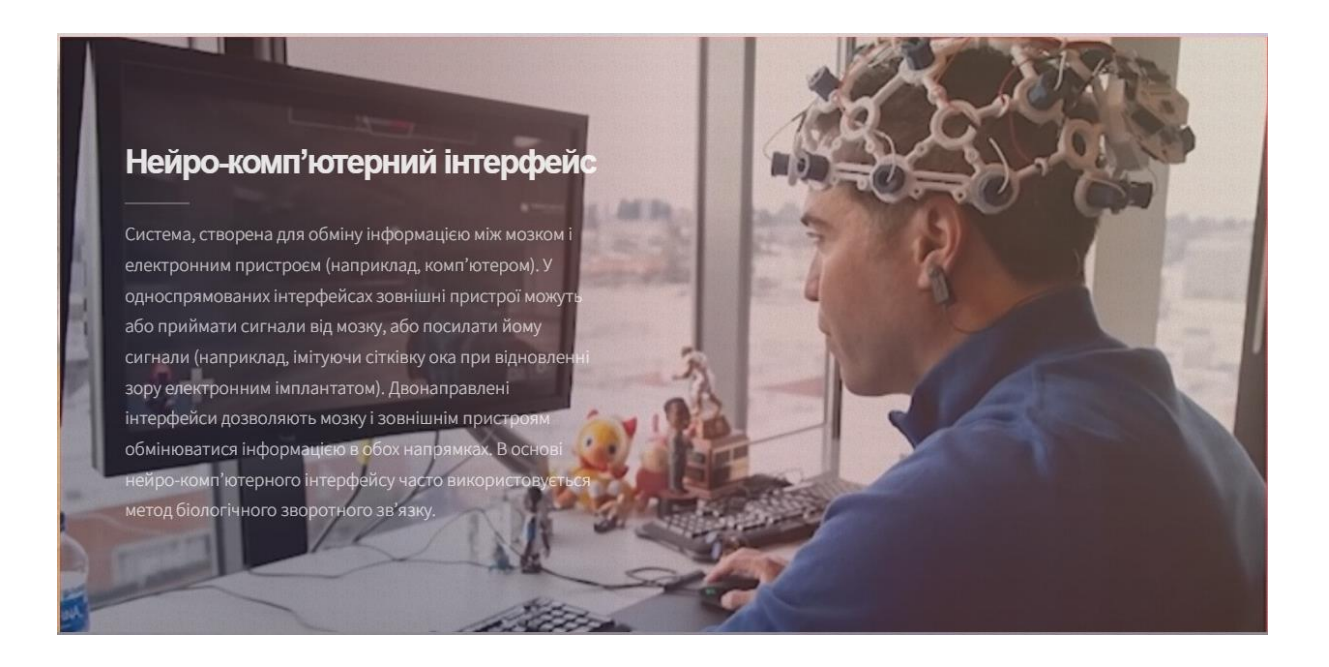

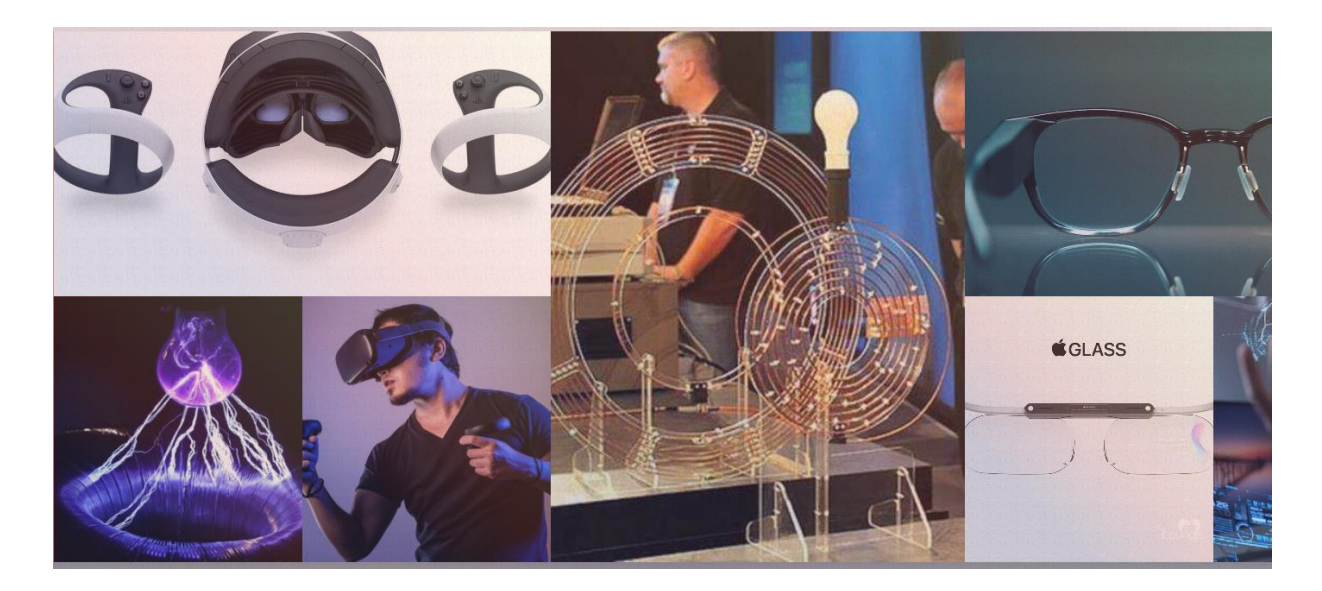

Макет інтерактивного журналу "Новини мультимедіа" (додається в друкованому форматі) зразки сторінок

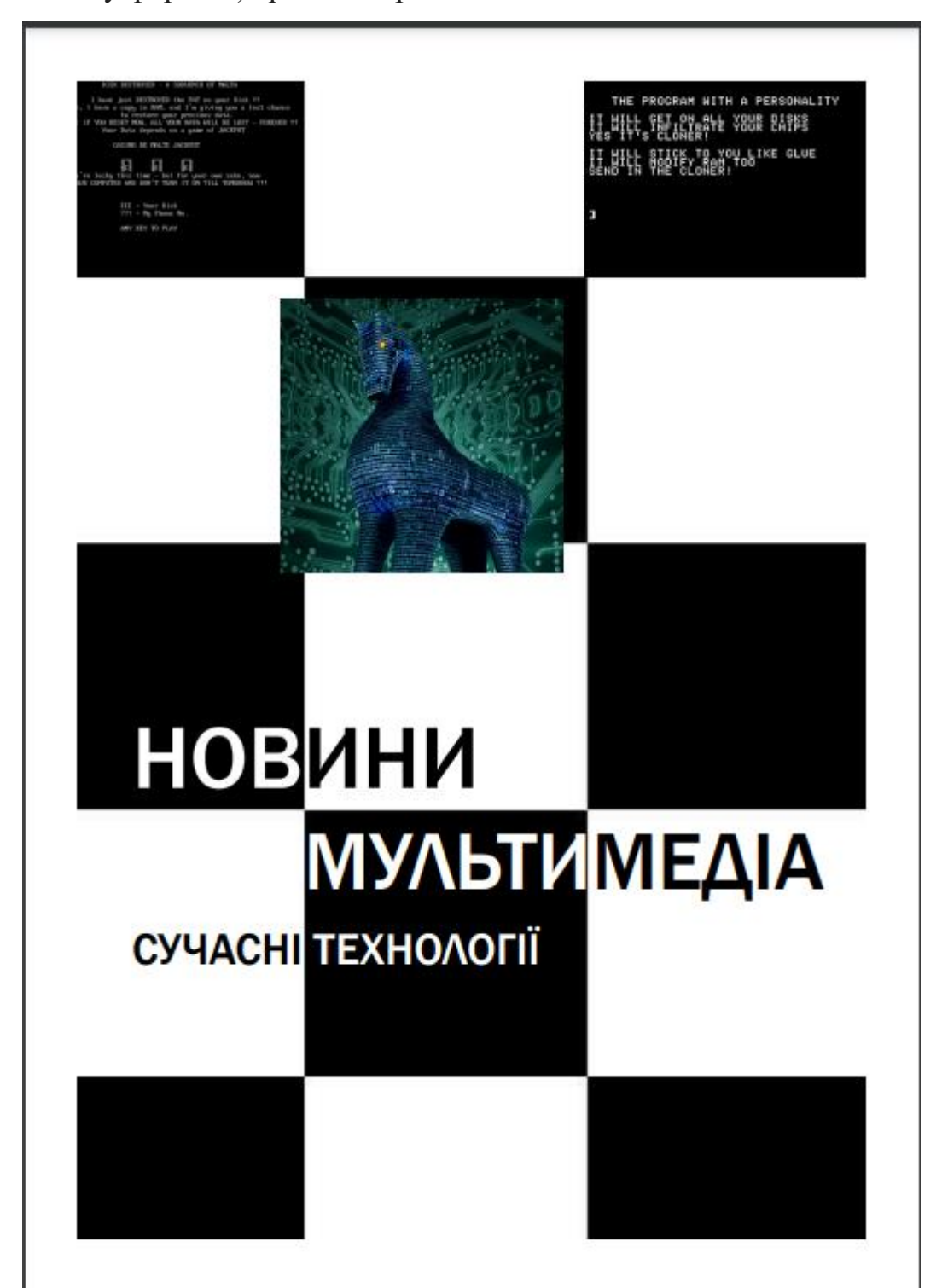

# **3MICT**

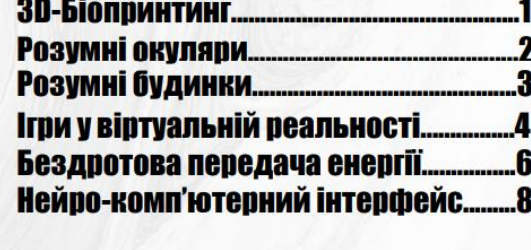

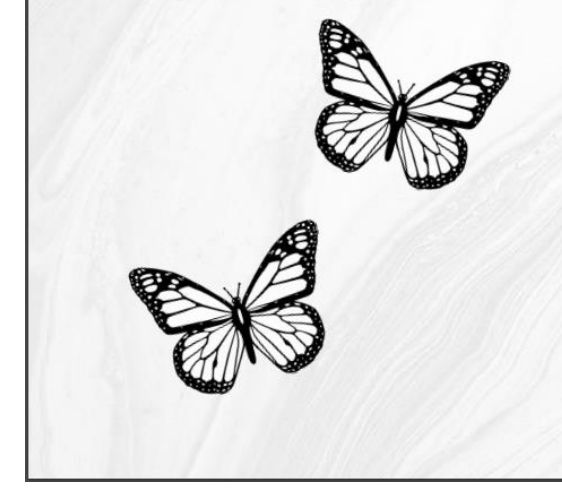

## **3D-Біопринтинг**

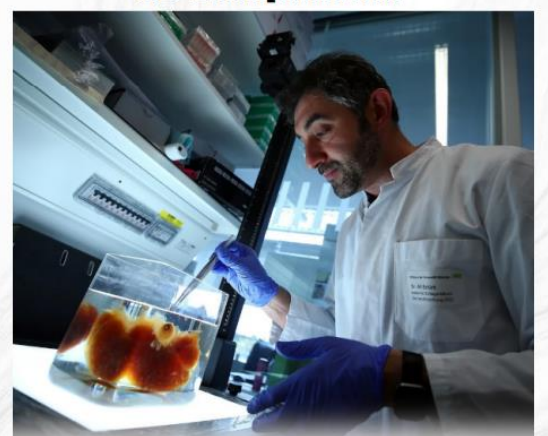

Технологія створення тривн<br/>мірних моделей на клітниній основі з використаним об'ємного друку — 3D-біопринт<br/>нит — здатна повністю продублювати реальний людельскі орган, водночьс<br/> летописи зберітни всі функції

#### Як працює біопринтер?

Біопринтери працюють ідентично 3D-принтерам. Але є одна суттєва<br>різниця – вони наносять шари біоматеріалу, які містять в собі живі клітини<br>для створення складних структур, на кшталт кровоносних судин або шкіри.

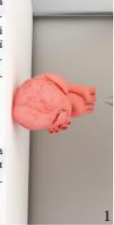

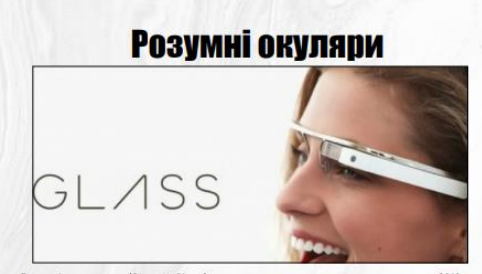

-<br>Розумыі окуляри (Smart Glass) – поняття не нове, адже ще в 2013 році<br>компанія Google випустила свої смарт-окуляри, які назвала дітищем дисплеки<br>доповненої інформації. А по суті, це ніні-комп'ютер, виконаний у форм-факт

#### Принцип роботи розумних окулярів та сфера їх застосування

По суті, він досить простий: смарт-окуляри виводять додаткову інформацію поверх<br>реальних предметів, що відображаються на дисплеї. Цей принцип називається<br>«Ефект доповненої реальності». Є два різновиди дисплеїв, що викорис

.<br>Монокулярний - інформація відображається на одному загальному диспле<br>Бінокулярний -інформація або зображення одночасно проектується на дві<br>окремі лінзи для кожного ока.

#### Що можуть розумні окуляри у 2021 році?

На сьогодні індустрія розробки смарт-окулярів зробила крок далеко вперед.<br>Наприклад, Марк Цукерберг разом із брендом Ray Ban змогли створити унікальний<br>пристрій, який має такі особливості:

рит, жини мак сомонновать<br>Камери по 5 Мп для зйонки фото та відео;<br>Внутрішнє сховище, що дозволяє зберігати до 500 фото та 30 відеороликів<br>тривалісто 30 секунд.<br>Вбудовані динаміки та мікрофон для прослуховування музики, п

#### Розумні будинки

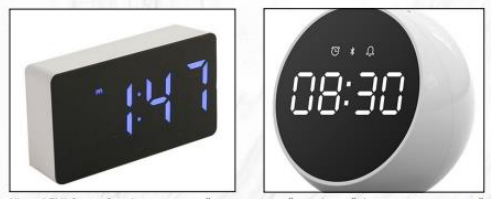

|<br>|Хіаоті ZMI Smart Speaker – стильний та компактний настільний будильник, оснащений<br>|конохромним дисплеєм з автоматичним регулюванням яскравості. Вбудованний динамік<br>|та модуль Bluetooth 5.0 дозволяють використовувати йо

#### Особливості:

Монохромний дисплей з автоматичним регулюванням яскравості<br>Вбудований динамік потужністю 5 Вт та чутливий мікрофон<br>З'єднання по Bluetooth 5.0 на відстані до 10 метрів<br>До 72 годин автономної роботи від вбудованого акумулят

#### Читабельний дисплей

Одна з головних функцій цього пристрою – настільний годинник. Тому в ZMI Smart Speaker встановлений добре читабельний<br>монохромний дисплей з підсвіченими цифрами та символами білого<br>монохромний дисплей з підсвіченими цифра

#### Вбудований акумулятор

 $\mathbf{2}$ 

Несподівані перебої з електрикою не залишать вас без корисного девайса.<br>Так, штатний акумулятор ємністю 2400 мАг зберігає запас енергії для 72<br>годин автомомної роботи пристрою (точний час залежить від активованих<br>функцій)

# Ігри у віртуальній реальності

#### Технології створення віртуальної реальності

octi novonuti, pin «pintyan Heres Hin no », що початко<br>ть до різних<br>10виніХХстолі оловингалс<br>не. <mark>3</mark> 1980 – х п .<br>.не. 31980-х пошири<br>эних систем, що да<br>рештою його голов<br>эпа і пізних поисто .<br>віртуальна реальність» для позн<br>вачеві інтерактивне стереоскопіч<br>ям стала імітація дійсності з до l'iotepa i pia **TH HA ODEAHN HVTTS** 

#### Існують різні підходи до розуміння віртуальної реальності

.<br>ність — віртуальна реальність створюється активністю іншої реальності, зов неї (констан .<br>«Ість — віртуальна реальність існує тільки «тут і тепер», поки активна константна

ьність;

реалиянсь»;<br>відмінними від таких у константній реальності свій час, простір і закони існування, що можуть бути<br>інтерактивність — віртуальна реальність може взаємодіяти з іншими реальностями, в тому<br>інтерактивність — вірту

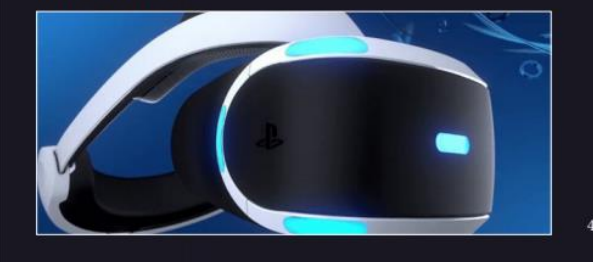

нкі пристрої складаються з дв<br>ни показують дещо зміщені од<br>рючи ілюзію тривимірного пр<br>сеперометри, взтимки попоже жно такі пристрої склад.<br>. Екрани показують дещо віртуа oï bi :н перед оком. Екра<br>10го об'єкта, створ відносно іншого зображення того самого об'єкта, створюючи ілюзію тривимірного про-<br>стору. В шоломах можуть також міститися навушники, аксеперометри, датчики положен-<br>ня. Такі пристрої можуть бути самостійними (наприклад A персональних комплотерів чи смартфонів (Oculus Rift, HTC Vive, Playstation VR, Google<br>Гатфоватд). У разі підключення до комплотера слід звернути увату на потужність<br>Іздеокарти: для комфортного перебування у віртуальній ре ло, для прогр<br>вартість як<br>поширення **MUACHER,**  $\frac{1}{2}$ 

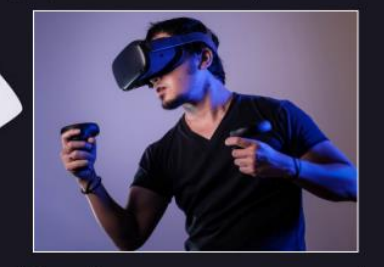

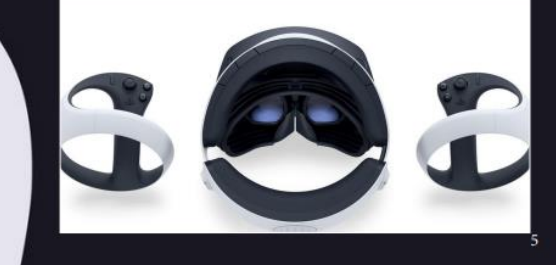

# Бездротова передача енергії

Беддротова передача електрики — спосіб передачі електричної енергії без використання струмопровідних елементів велектричному колі. До 2011 року мали місце успішні досліди з передачею енергії потужністю біля десятків кіло

#### **Exercitudent HRore Teent**

Ранні експерименти відомого сербського винахідника Нікола Тесли стосувалися поширення звичайних радіохвиль, тобто хвиль Герца, електромагнітних хвиль, що поширюються в просторі.<br>Завемлений пемнтовий резонатор воступики Т

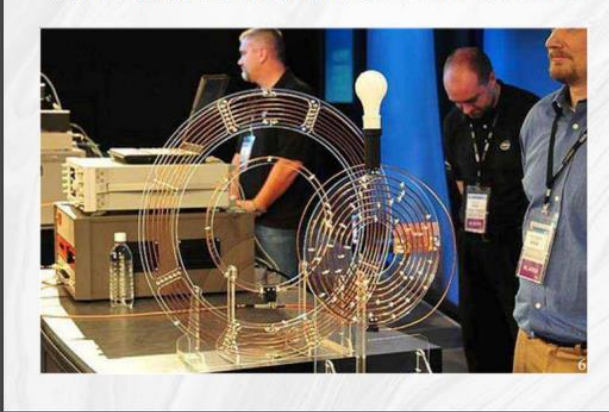

**Мирохвильовениромирования** 

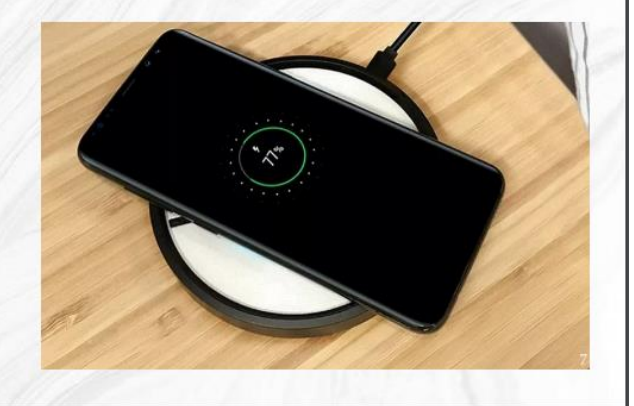

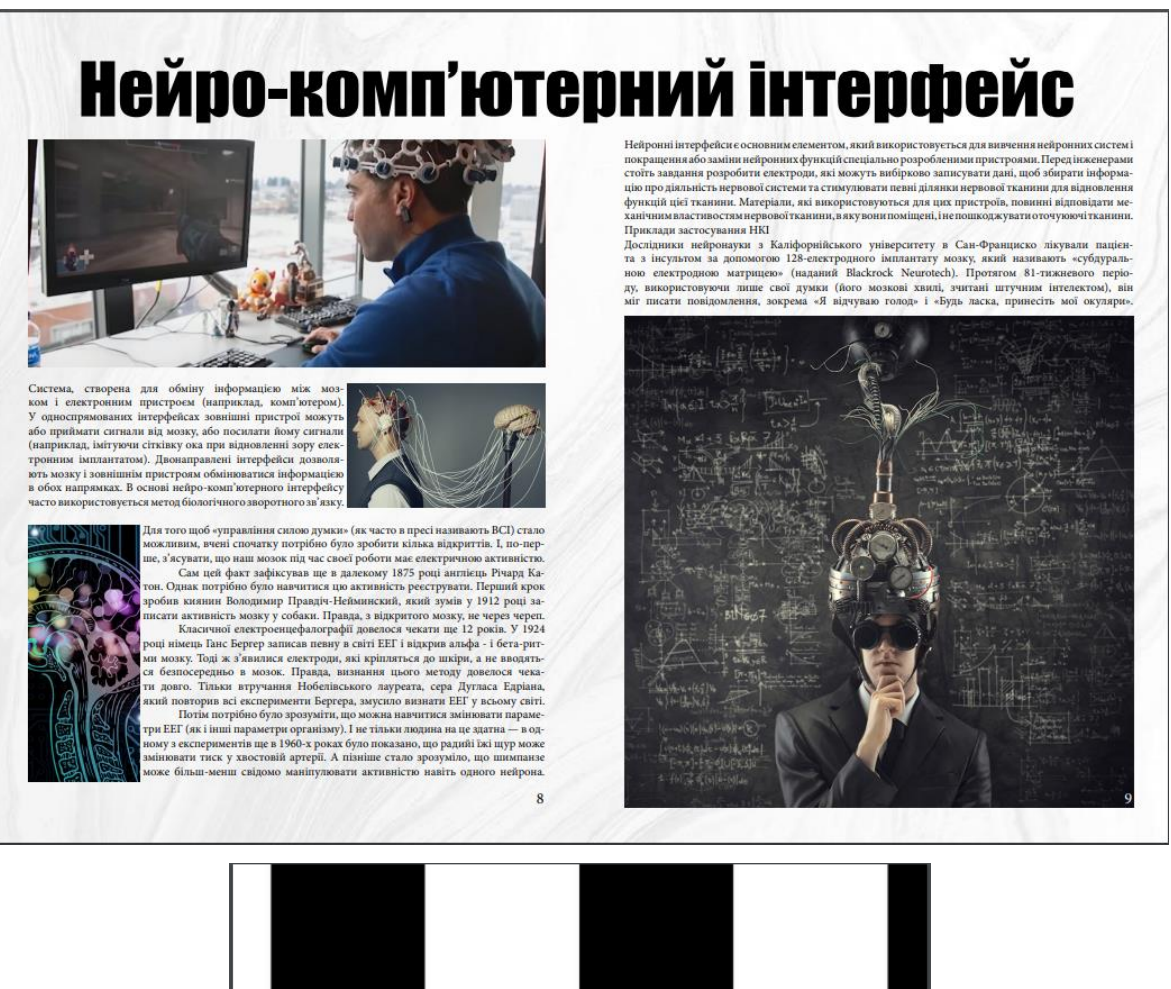

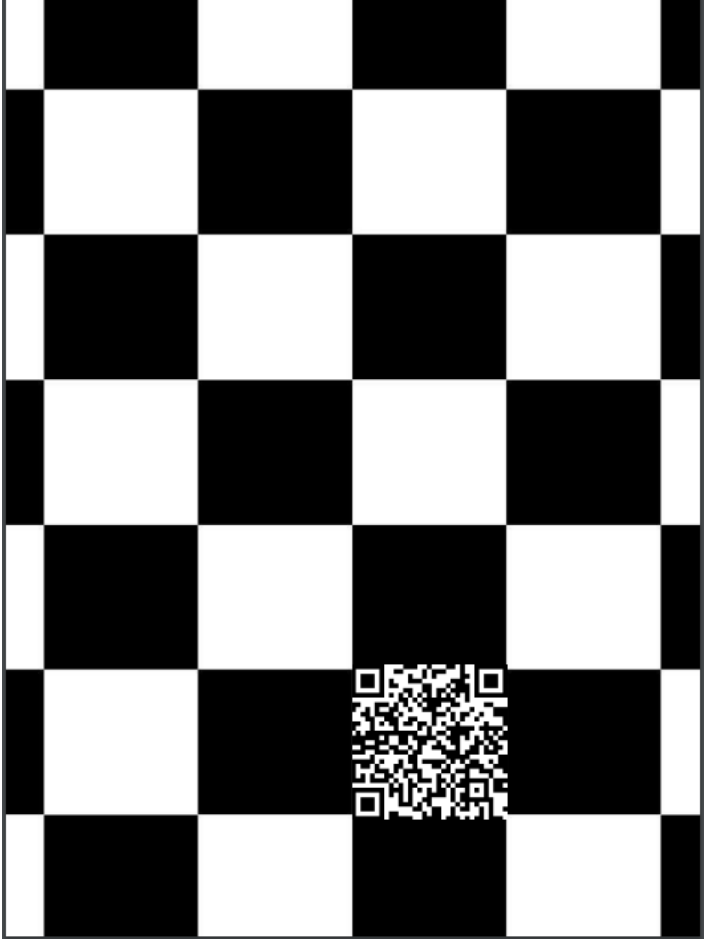